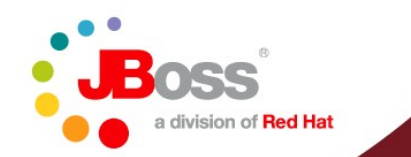

### **JBoss Rules – Viva Le Drools**

### **Declarative Behavioural Modelling An Integrated AI approach**

**Mark Proctor Project Lead**

•The SkyNet funding bill is passed. •The system goes online on August 4th, 1997. •Human decisions are removed from strategic defense. •SkyNet begins to learn at a geometric rate. •It becomes self-aware at 2:14am Eastern time, August 29th •In a panic, they try to pull the plug. •And, Skynet fights back

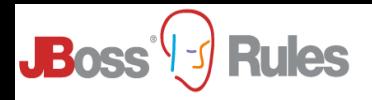

### **Artificial Intelligence**

Making computers think like people

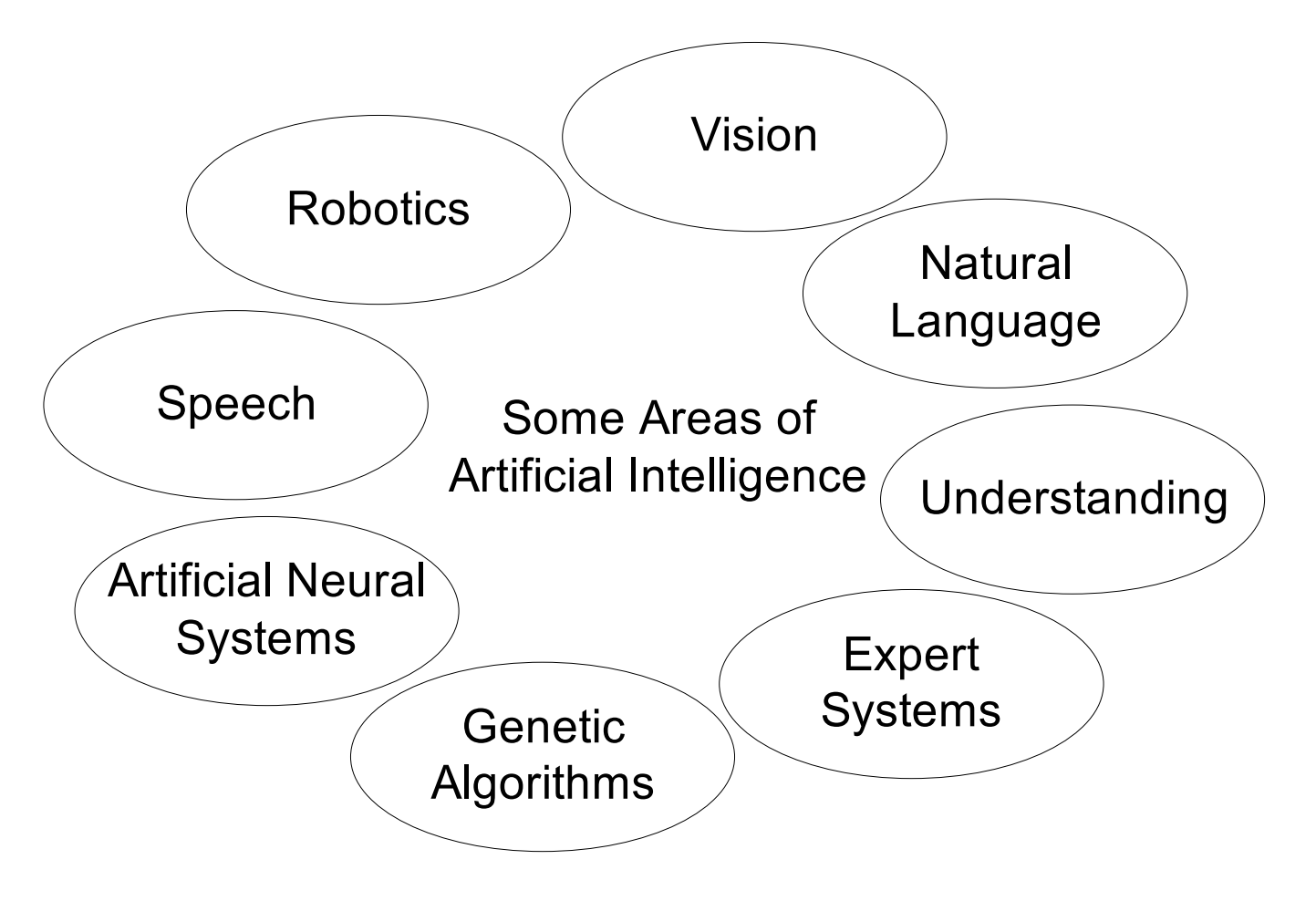

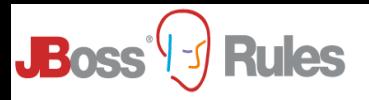

### Branches of AI

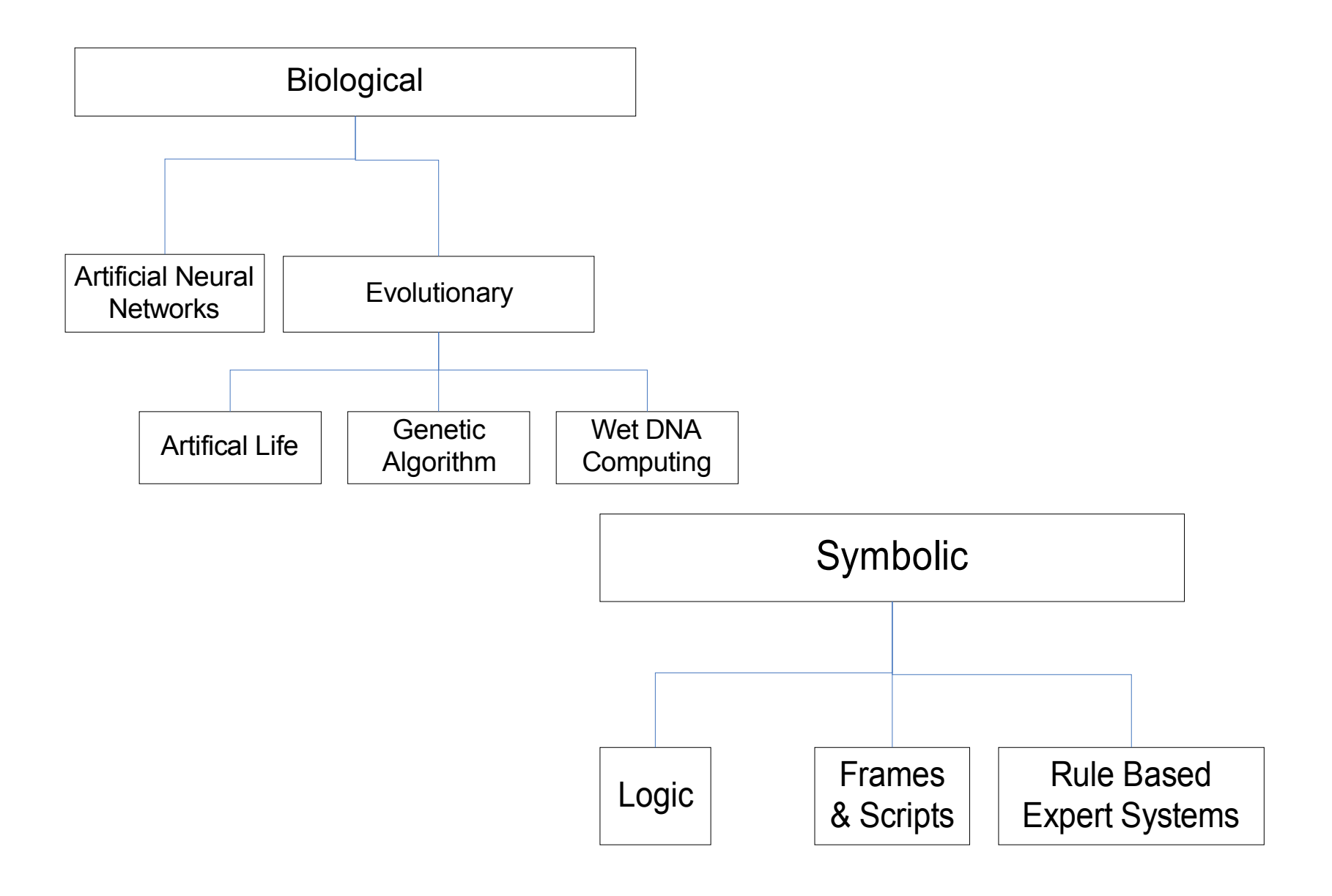

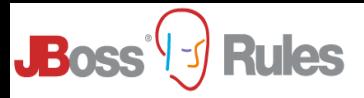

### **Expert Systems - Knowledge Representation and Reasoning**

- The study of Knowledge is Epistemology
- Nature, Structure and Origins of Knowledge

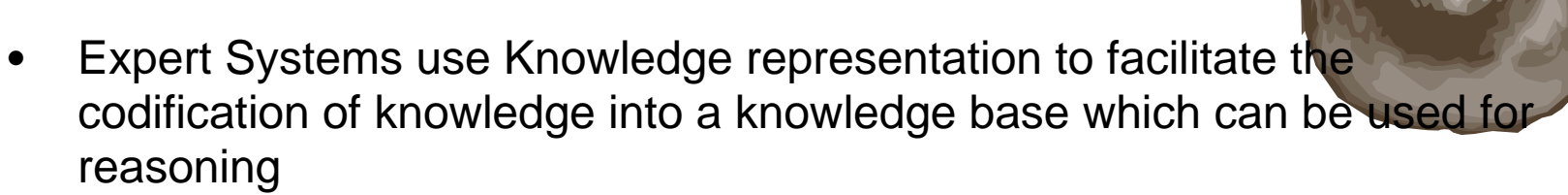

we can process data with this knowledge base to infer conclusions

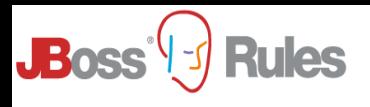

### **Production Rule System**

- Turing Complete
	- Propositional Logic
	- First Order Logic
	- Declarative
- The Brain is the Inference Engine
	- scale to a large number of rules and facts
	- matches facts, the data, against Production Rules, also called Productions or just Rules, to infer conclusions which result in actions
	- A Production Rule is a two-part structure using First Order Logic for knowledge representation.

#### when <conditions> then <actions>

– The process of matching the new or existing facts against Production Rules is called Pattern Matching

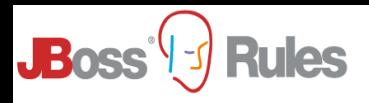

### **Declarative Behavioural Modelling**

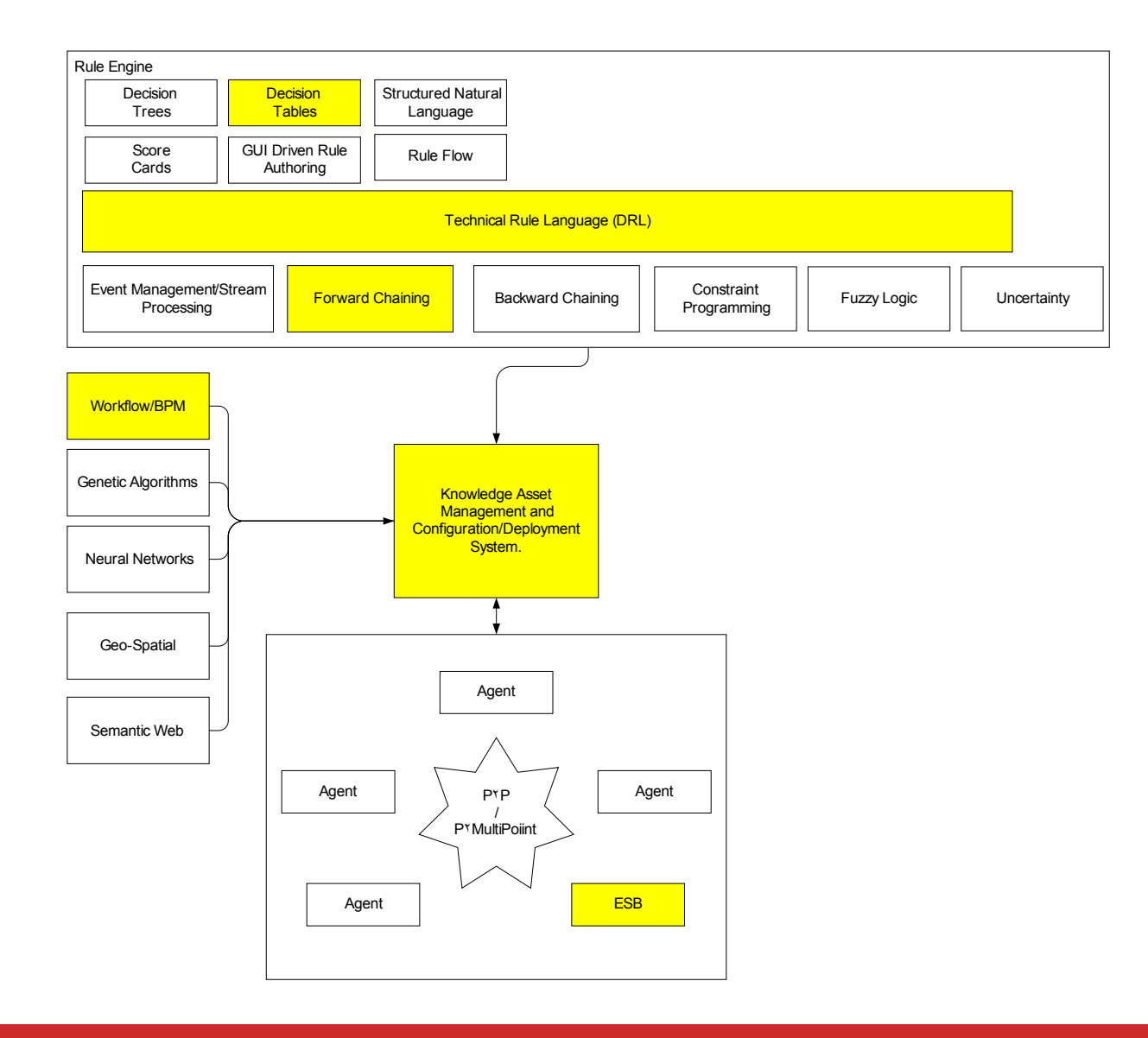

## **The A-Team go Shopping**

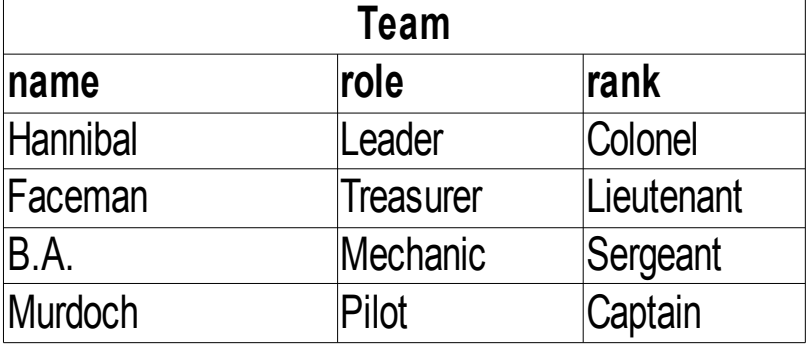

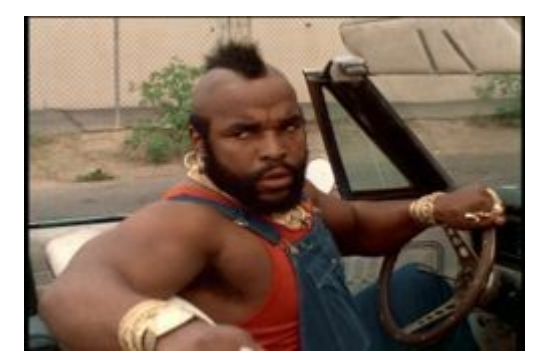

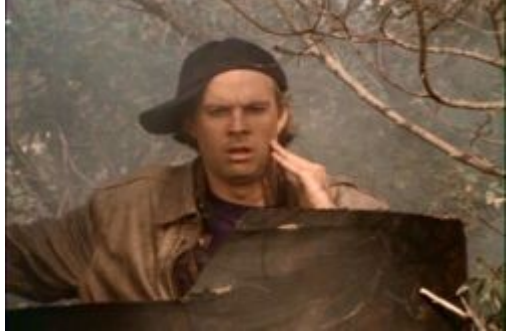

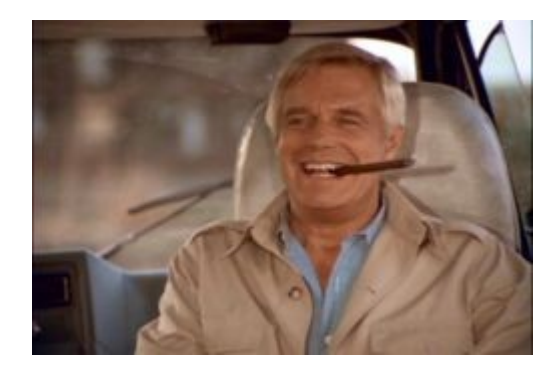

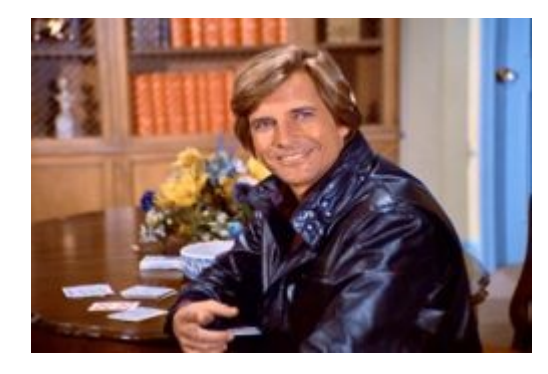

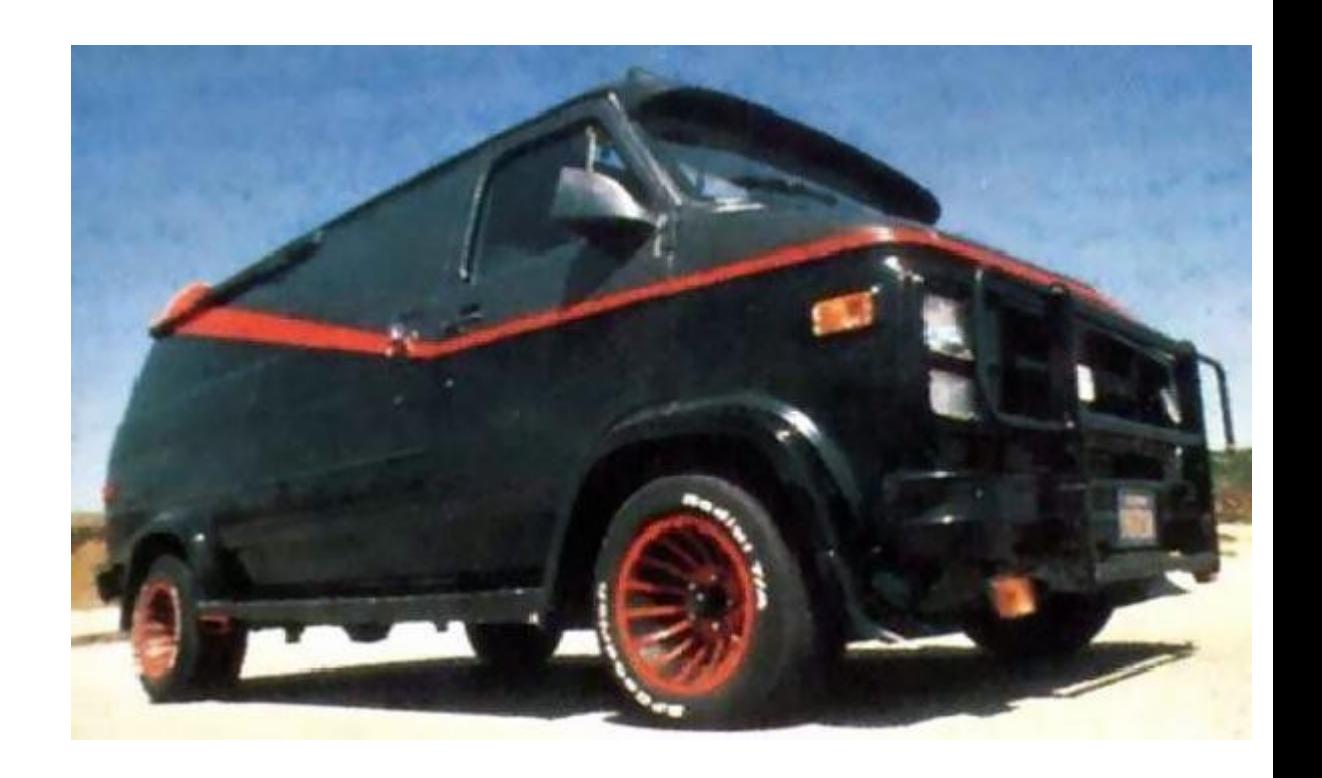

# **At Anne Summers**

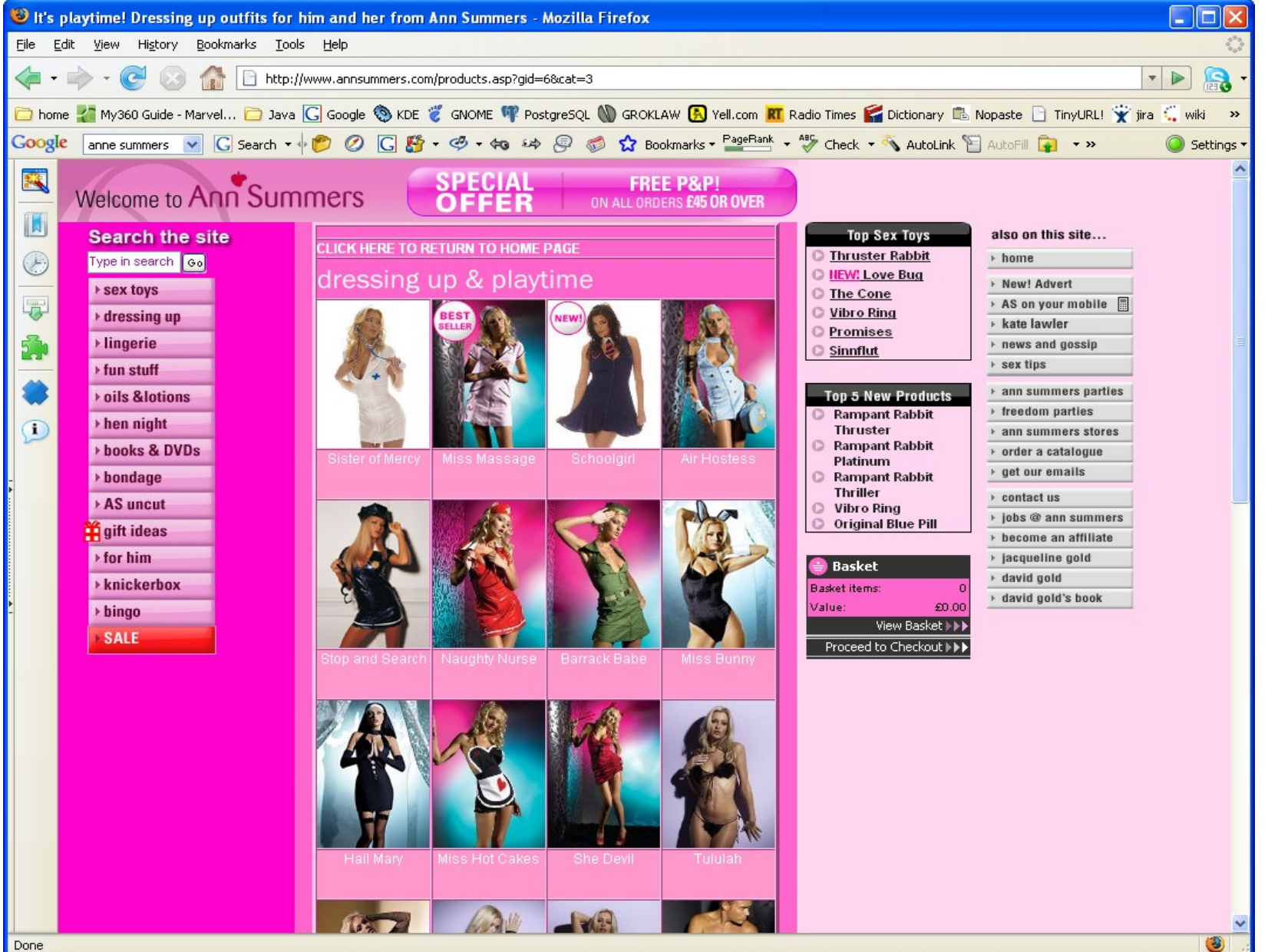

# **What do they Buy?**

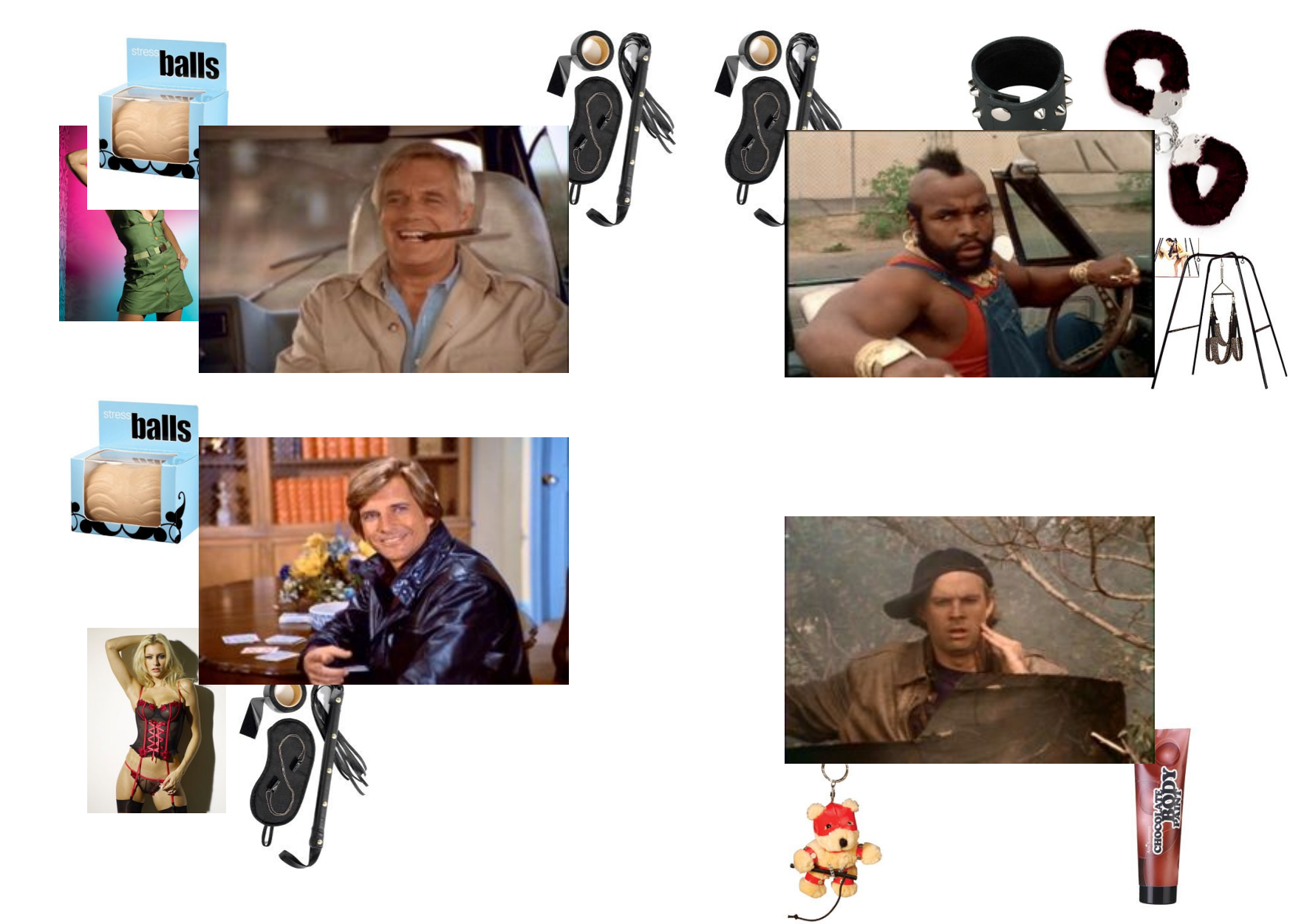

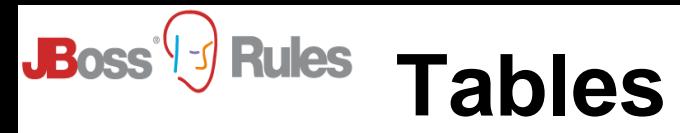

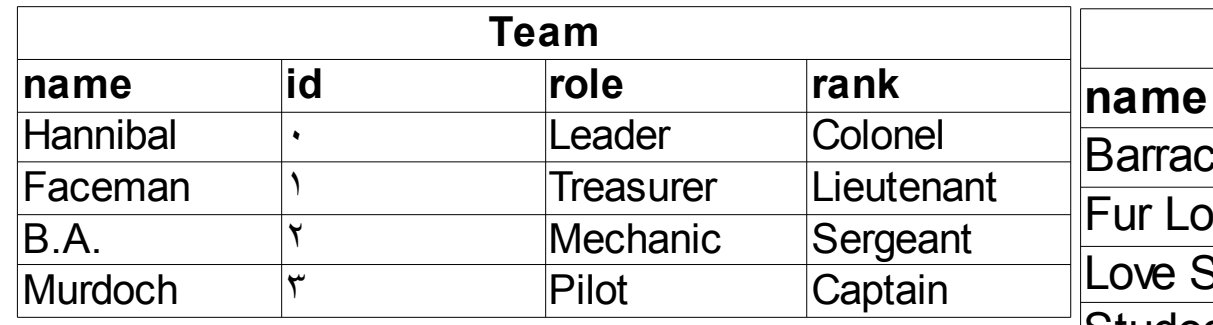

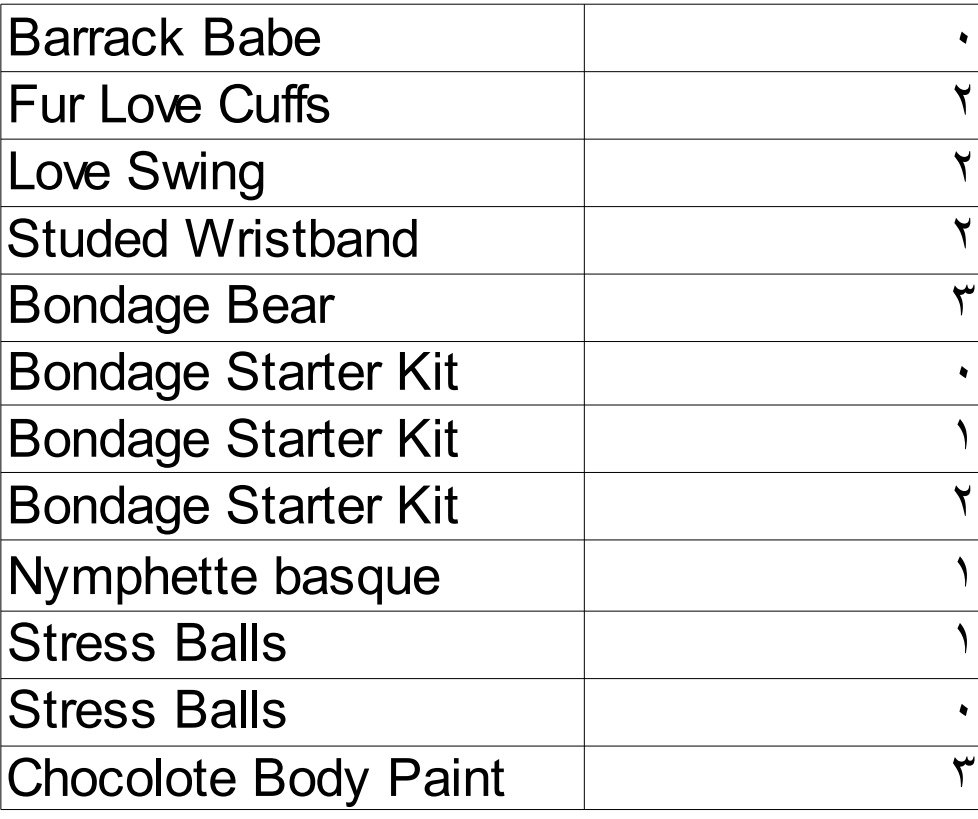

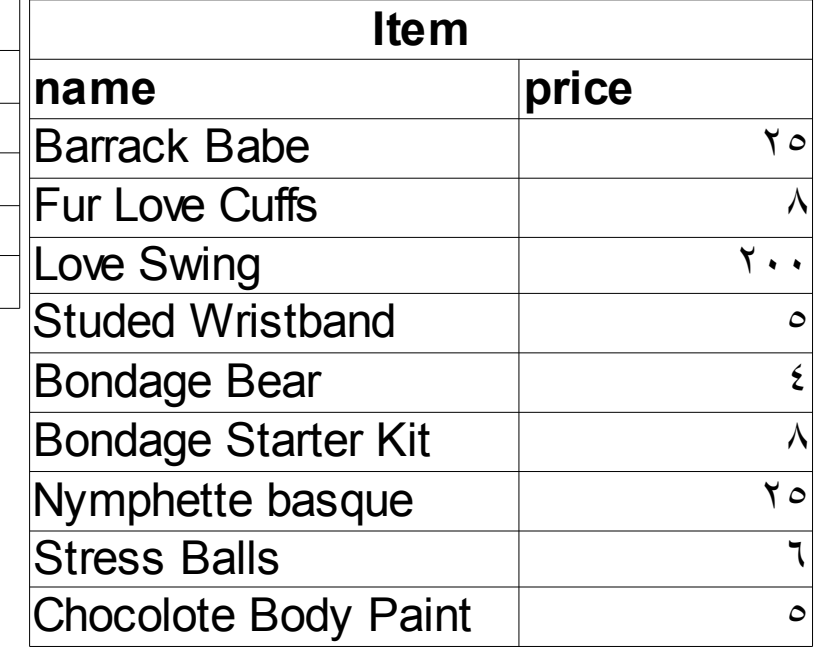

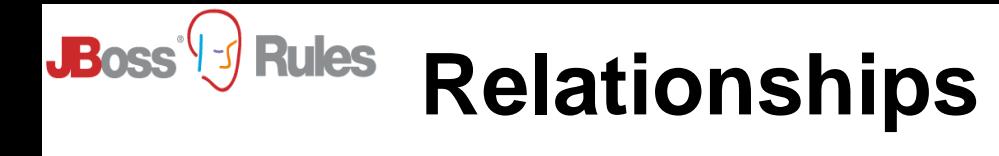

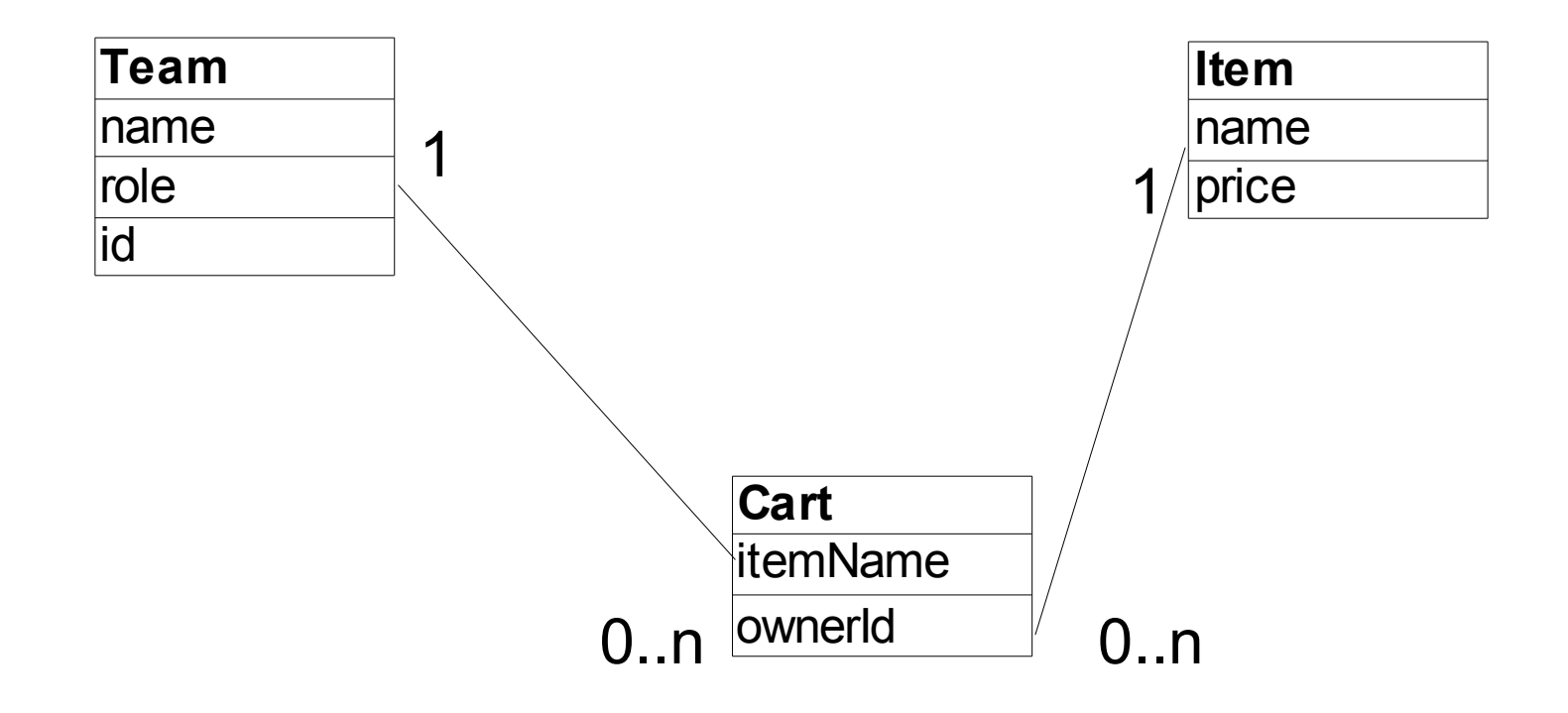

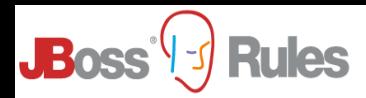

### **What is a Production Rule System**

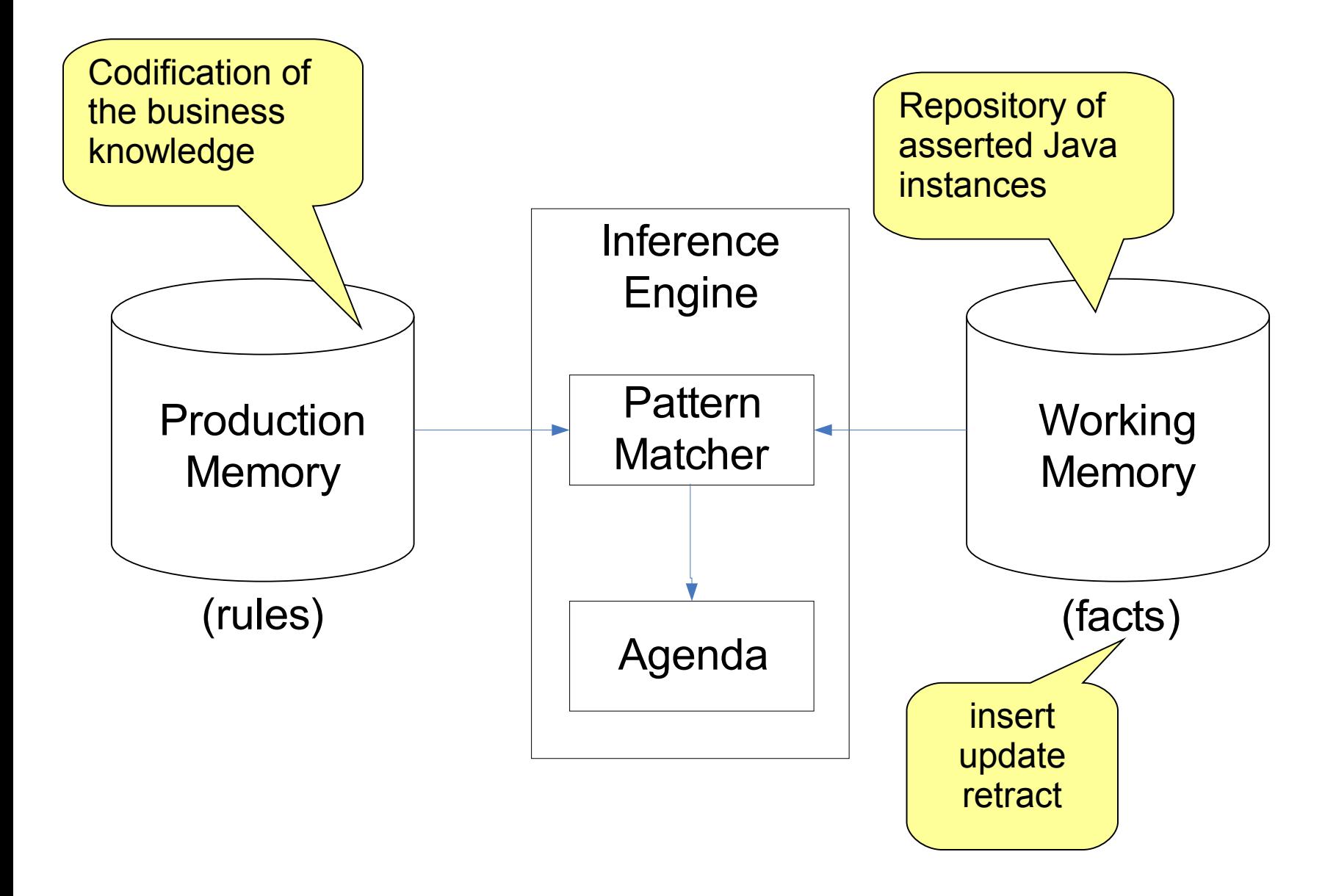

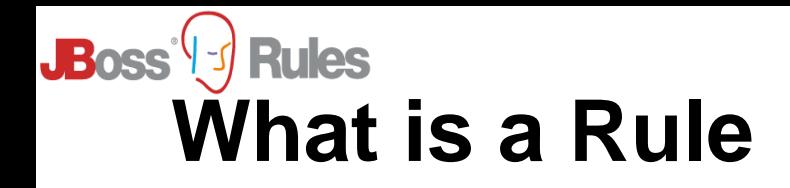

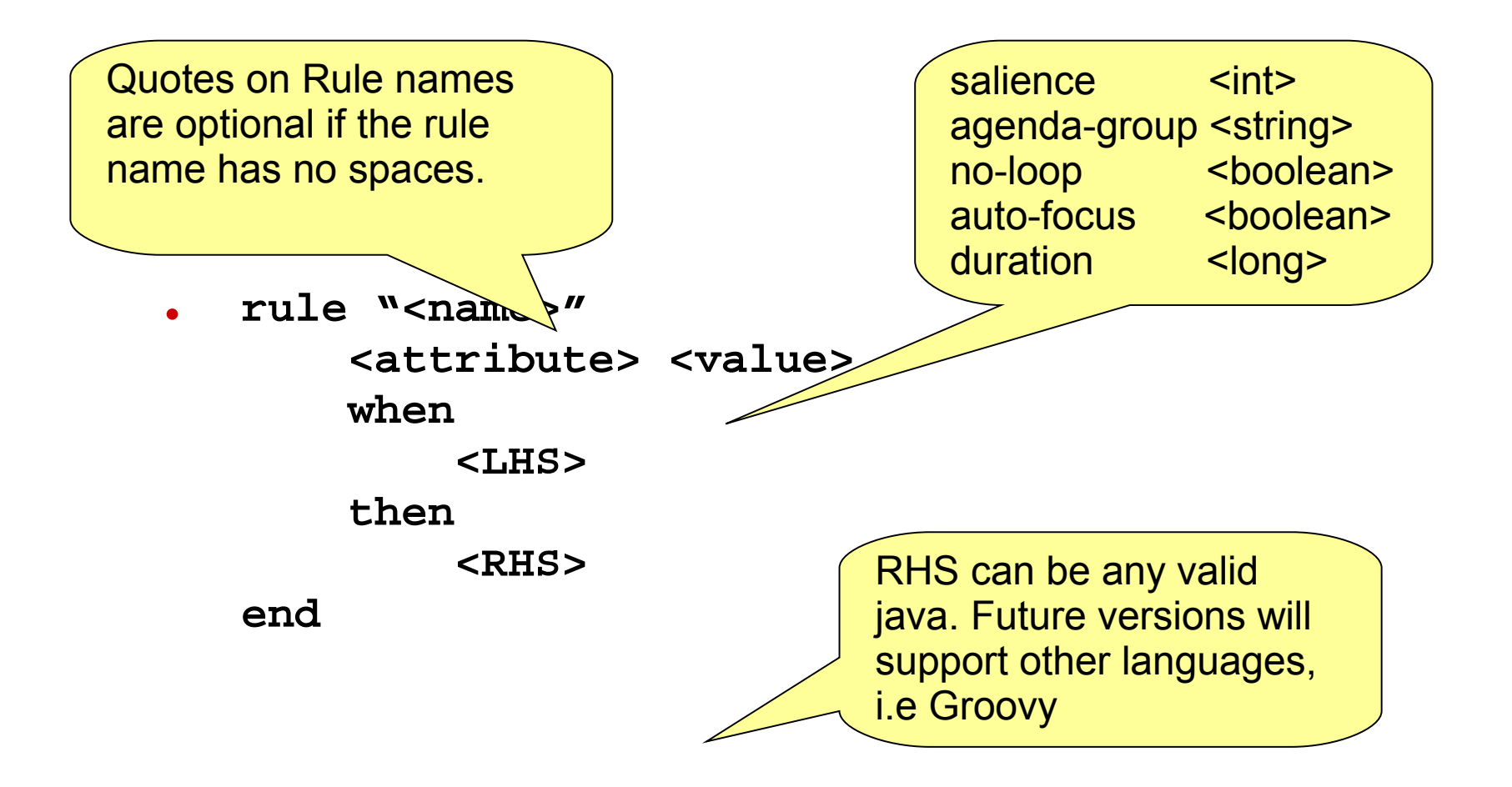

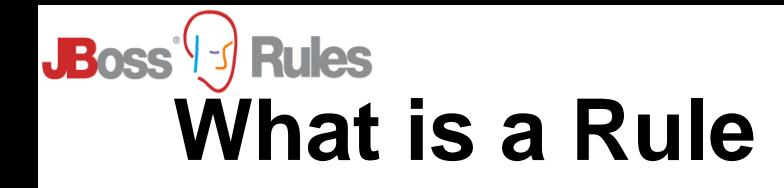

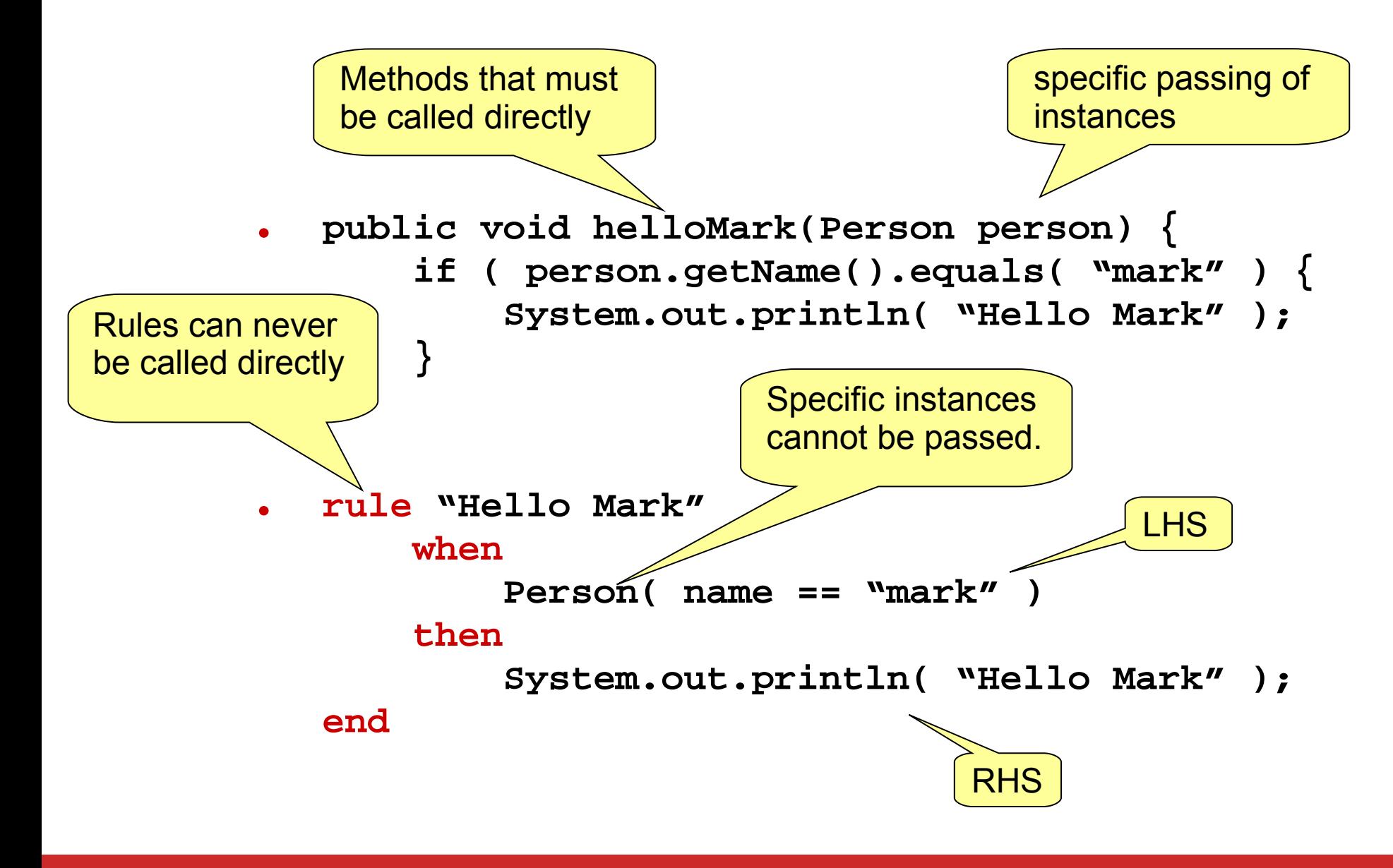

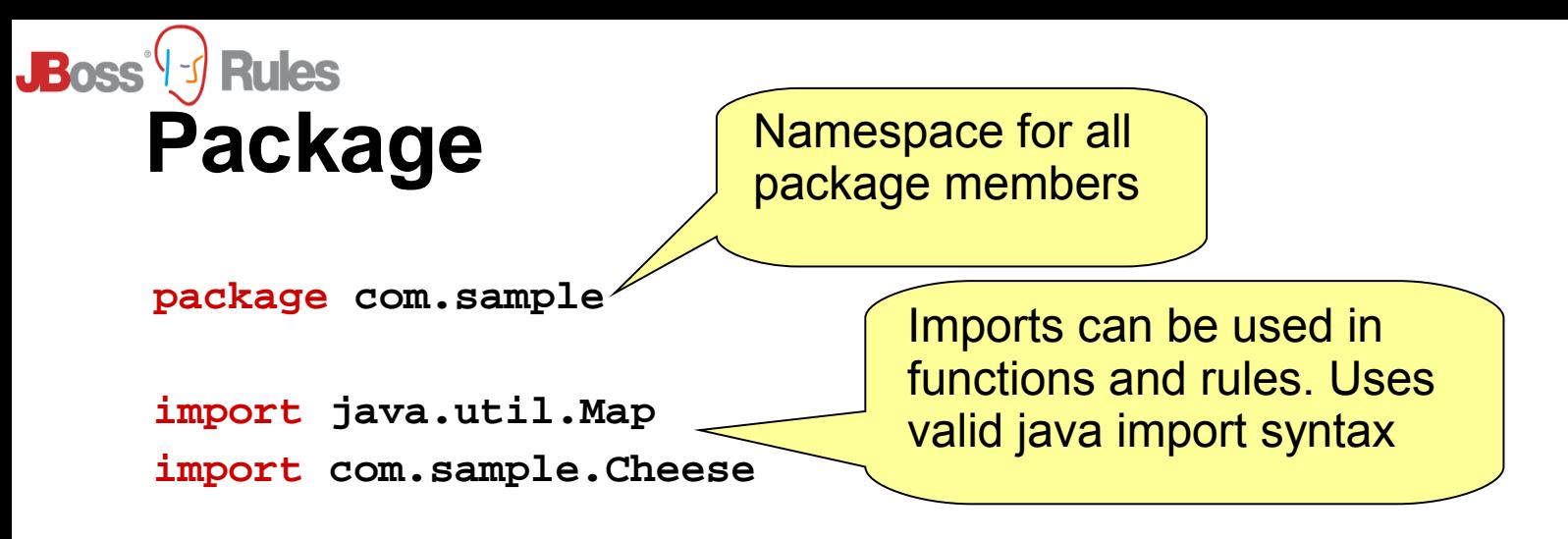

```
global Cheese cheese
```

```
function void exampleFunction(Cheese cheese) {
   System.out.println( cheese );
}
rule "A Cheesy Rule"
    when
 ….
    then
 ….
```
**end**

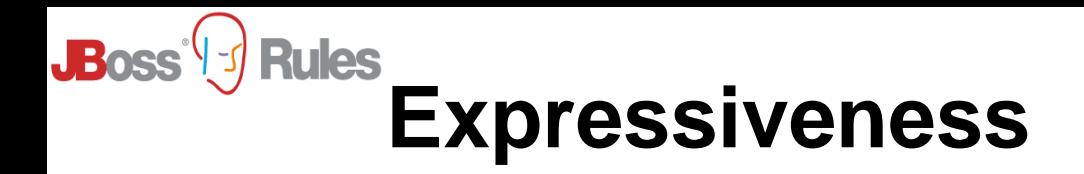

- **Turing Complete**
	- Propositional Logic First Order Logic
- **Propositional Logic**
	- Cheese.name  $=$  "stilton"

#### • **First Order Logic (Quantifiers)**

- Exists
- Not
- Accumulate
- Collect
- From
- Forall

#### • **Execution Control**

- Conflict Resolution (salience)
- Agenda Groups
- Activation Groups
- Rule Flow
- **Temporal Rules**
	- **Scheduler**

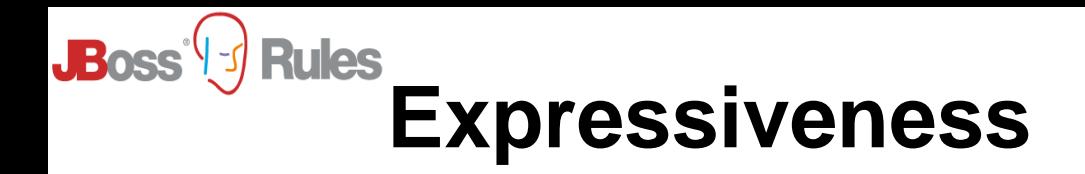

- **Truth Maintenance**
	- Logical Objects
	- Compensating Actions/Rollbacks (todo)
- **Nesting of conditional elements inside quantifiers**
- **Backward chaining**
- **Uncertainty**
	- Bayesian Logic
	- Fuzzy Logic
- **Event Stream/Management Processing**
- **Constraint Programming (solver)**

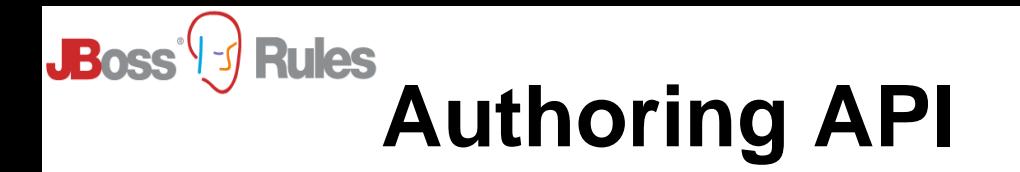

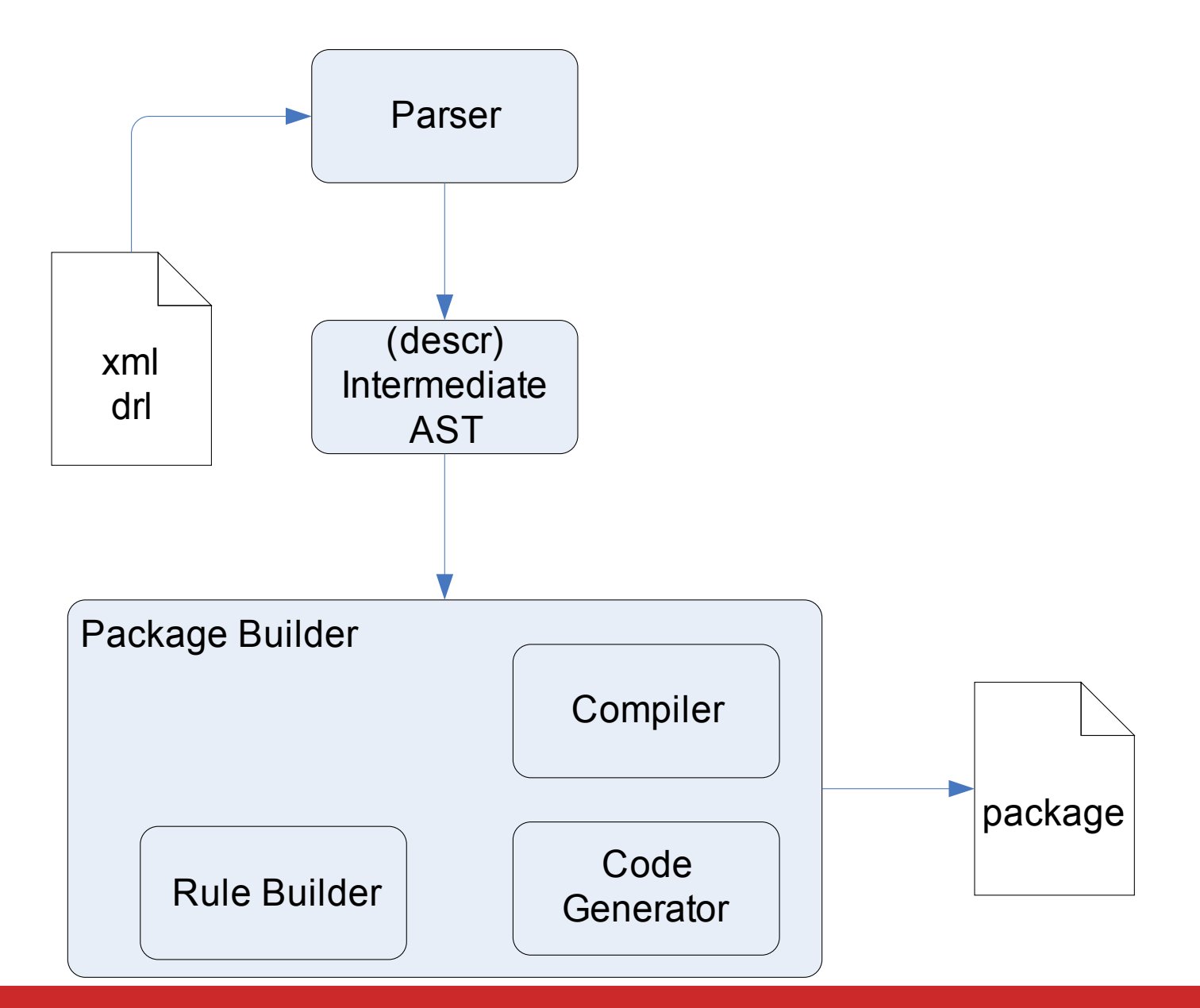

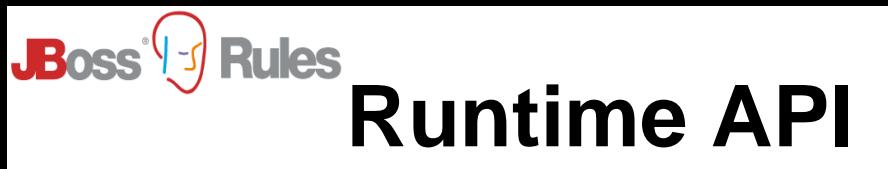

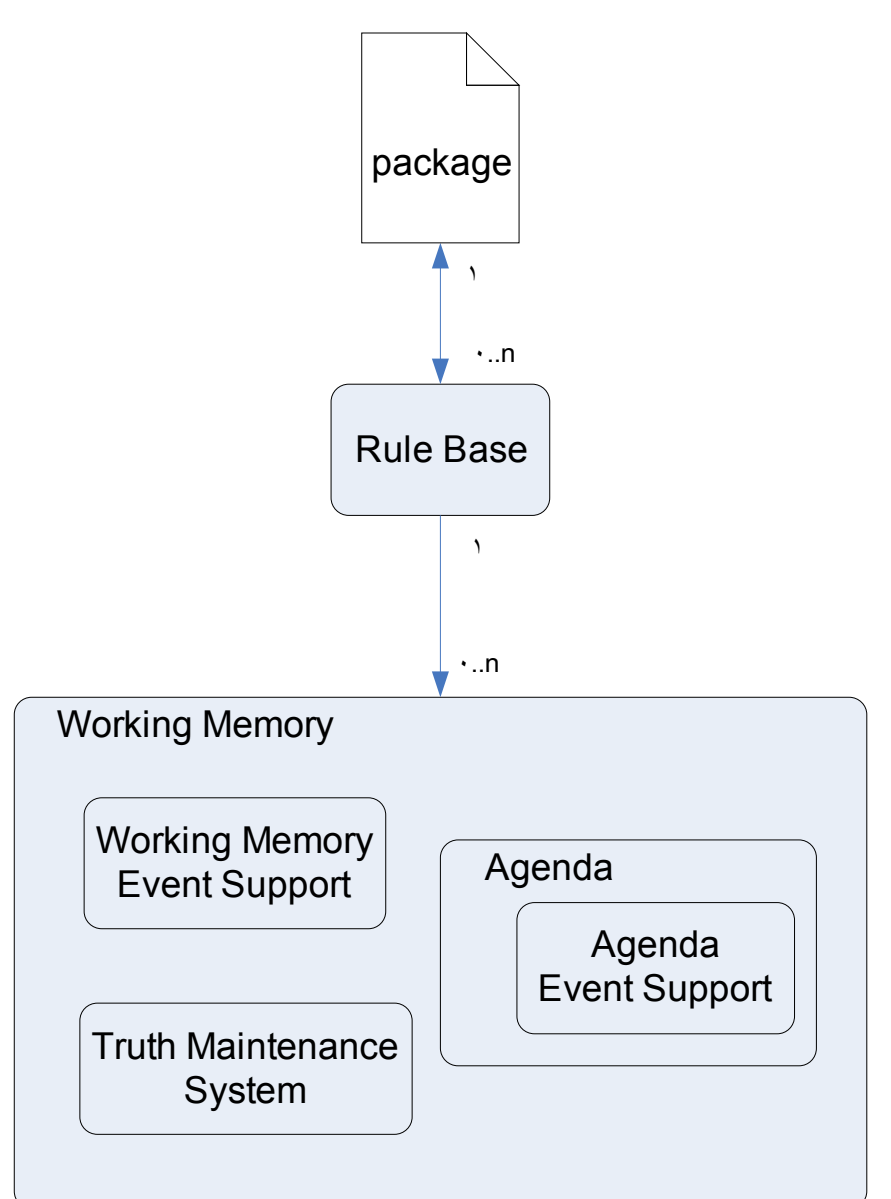

# **Object Insertion and Pattern Matching**

- **LHS**
	- One or more Patterns
	- Patterns are the conditions that must be satisfied for the rule to be legible for firing
- **Object assertion**
	- Patterns within the Rule Base are matched. Resulting in partial and full matches for Rules.
	- Fully matched Rules result in the creation of an Activation
	- No rules fire at this stage

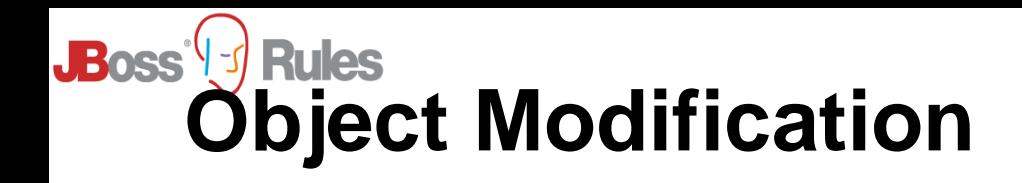

- **How to modify a object in the Working Memory**
	- From Java Code
		- workingMemory.update( factHandle, modifiedFact )
	- From a Consequence update( modifiedFact )
- **JavaBeans PropertyChangeListeners can provide automatic notification.**
- **Modifications result in**
	- Activation Cancellations
	- Activation Creations
	- Internally this is similar to a retract and assert

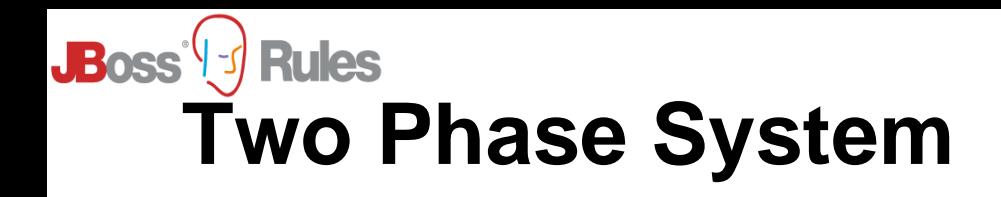

#### • **Working Memory Actions**

- Occurs in Java code and during the execution of a **Consequence**
- Assertion
- Deletion
- Modification

#### • **Agenda Evaluation**

- Triggered by Calling workingMemory.fireAllRules()
- Executes the first Rule's Consequence and enters Working Memory Action phase. At the end of the Consequence it returns to evaluating the Agenda.
- When the Agenda is empty it returns back to the main Java code.

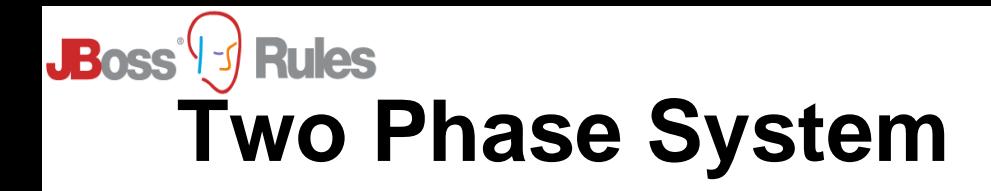

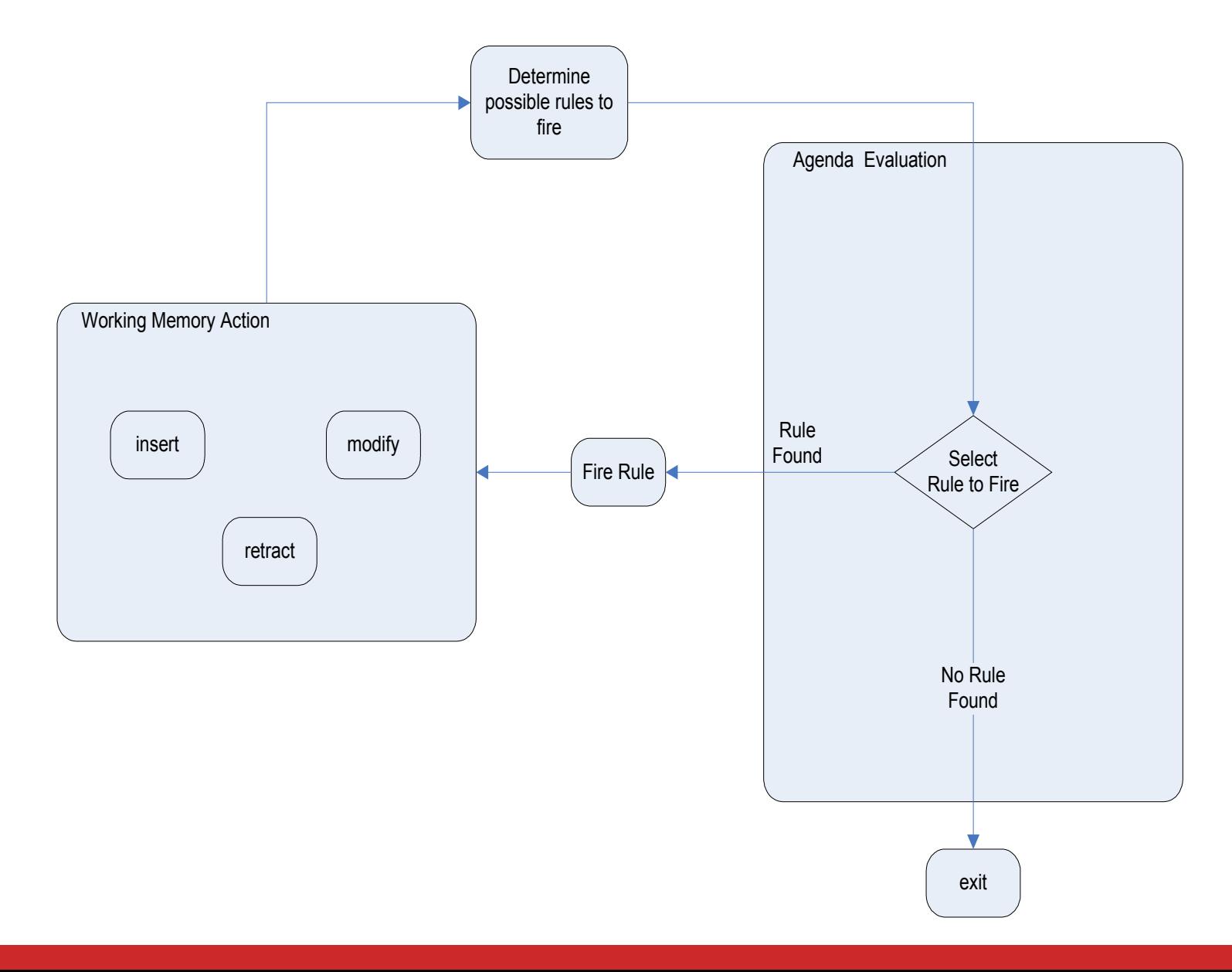

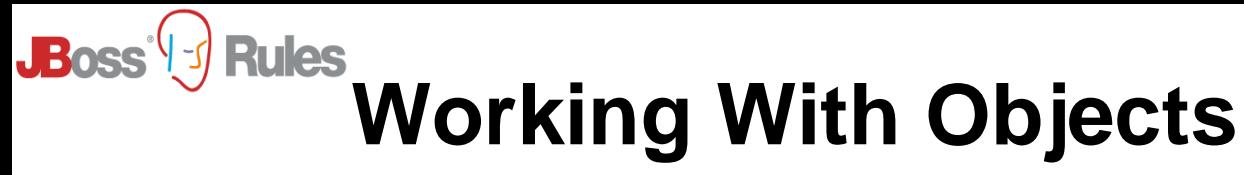

```
Item
    String name;
```

```
Customer customer = new Customer( "Fred Flinstone" );
customer.addItem( new Item( "brie" ) ) 
customer.addItem( new Item( "cheddar" ) )
customer.addItem( new Item( "feta" ) )
workingMemory.insert( customer )
Customer
    int id
    Item[] cart
```
rule "Message the customers who have not bought any brie" when \$customer : Customer( \$cart : cart -> ( ! \$cart.includes( new Item( "brie" ) ) ) ) then

```
 $customer.sendMessage( "Brie is your best 
friend" ); 
end
```
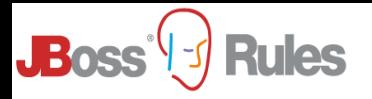

### **More Expression**

- **3.0.x only allows comma seperated field constraints. 'or' could be used at the CE level, but resulted in subrule generation.**
	- Can now use && and || inside the pattern for multiple values on the same field and across files – no subrule generation.
	- Person( age > 30 && < 40 || hair =="black" )
- **3.0.x auto-have autovivification of variables in dialect expressions**
	- Before: Cheese( oldPrice : oldPrice, newPrice ==

```
( oldPrice * 1.10 ) )
```
 $-$  Now: Cheese( newPrice  $==$  ( oldPrice  $*$  1.10 ) )

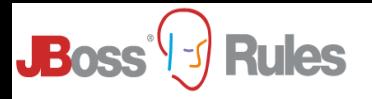

### **More Expression**

- **3.0.x had to always declare the variable, causing cluter, can now access direct properties of pattern variables.**
	- Before: p : Person(personId : id)
		- $i:$  Item(id == personId, value > 100)
	- Now: p : Person()
		- $i:$  Item(id == p.id, value > 100)
- **Eval rewrite for complex expressions**
	- Before: Person(\$pets:pets

eval(\$pets['rover'].type == "dog")

– Now: Person( pets['rover'].type == "dog" )

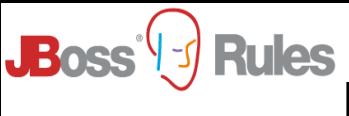

### **Rule Engines are Relational**

Customer int id

Item

 int customerId String name

```
Customer customer = new Customer( "Fred Flinstone" );
workingMemory.insert( customer );
workingMemory.insert( new Item( "brie", customer.getId() )
workingMemory.insert( new Item( "cheddar", customer.getId() )
workingMemory.insert( new Item( "feta", customer.getId() )
```
rule "Message the customers who have not bought any brie" when

```
 Customer( $customerId : id )
         not ( Item ( custometId = \frac{1}{2} customerId, name ==
"brie" ) )
```
then

\$customer.sendMessage( "Brie is your best

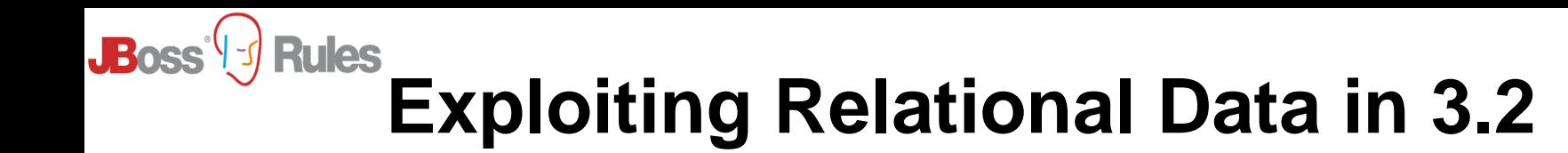

- **'forall'**
- **'from'**
- **'collect'**
- **'accumulate'**

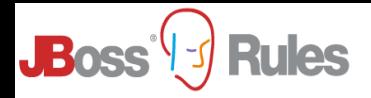

#### • **Forall**

- True when the pattern is true for all facts
- $-$  Forall( Bus(color  $==$  "red"))
- **From**
	- Pulls and unifies against none working memory data
		- Can call hibernate querries
		- Sub fields

Restaurant( rating == "five star" )

 from hbSession.getNamedQuery( "restaurant query" ).

```
setProperties( key1 : value1, key2 :
value2).list()
```
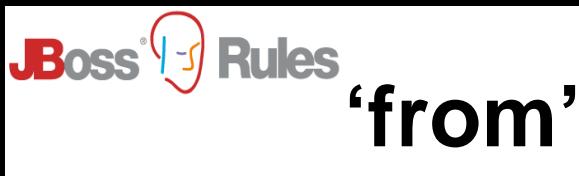

```
rule "Message the customers who have not bought any brie, and
haven't bought brie in previous shopping trips" 
     when 
         Customer( $customerId : id )
         not ( Item( customerId == $customerId, 
                     name == "brie" ) )not ( Item() from hibernateSession.getNamedQuery( "How 
        much cheese?" ).setProperties( { customerId = 
        $customerId, 
                                           type \Rightarrow "brie" ) )
    then
              $customer.sendMessage( "You really haven't had 
    enough Brie recently, remember Brie is your best 
    friend" ); 
    end
```
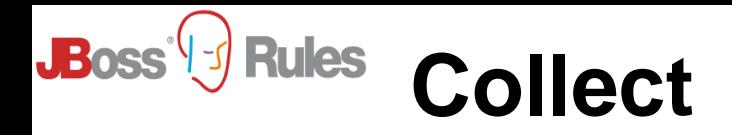

#### • **Collect**

- Allows you to use cardinality
- When there are more than 6 red buses
- $-$  List(size  $> 6$ ) from collect (Bus(color == "red"))
- 'from' can be chained. Following is true if all items in a cart have a price creater than 10
- $-$  List(size == (\$list.size)) from collect(Item(price > 10) from \$cart.items

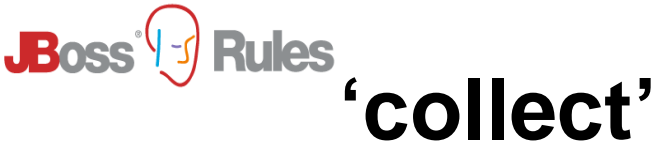

```
rule "If we continuously have less than 10 brie items, then
do a discount" 
     duration 60000 //1 minute
     when 
         $context : Conext( count < 10 )
         cheeseList : ArrayList(size < 10) 
                        from collect Item( name == "brie" )
     then
         $context.setCount( $context.getCount() + 1 );
end
rule "If we continuously have less than 10 brie items, then 
do a discount" 
     duration 60000 //1 minute
     when 
         $context : Conext( count < 10 )
         cheeseList : ArrayList(size > 10) 
                        from collect Item( name == "brie" )
     then
         $context.reset();
```
end

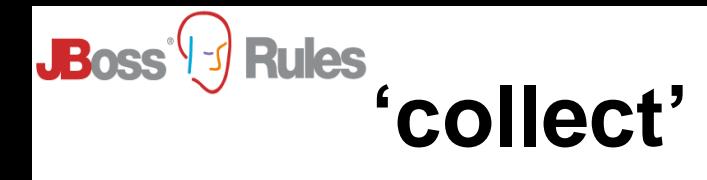

```
rule "If we continously have less than 10 brie items, then 
do a discount" 
     duration 60000 //1 minute
     when 
         $context : Conext( count >= 10 )
         cheeseList : ArrayList(size < 10) from collect 
Item( name == "brie" )
     then
         // do discount
end
```
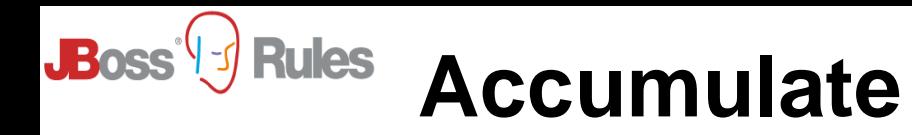

#### • **Accumulate**

- More powerful 'collect' allows you to execute actions on each matched fact in the set
- \$total : Integer()

```
from accumulate( $item : Item( )
```
 $init$ (count = 0; total=0) action(count++;total += \$item.price) result( return total/count )

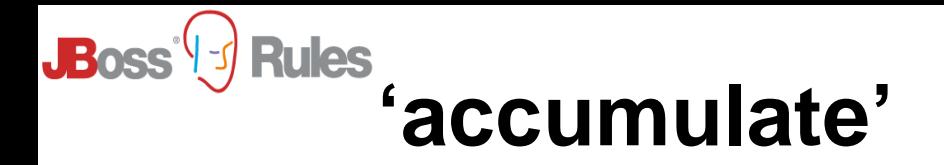

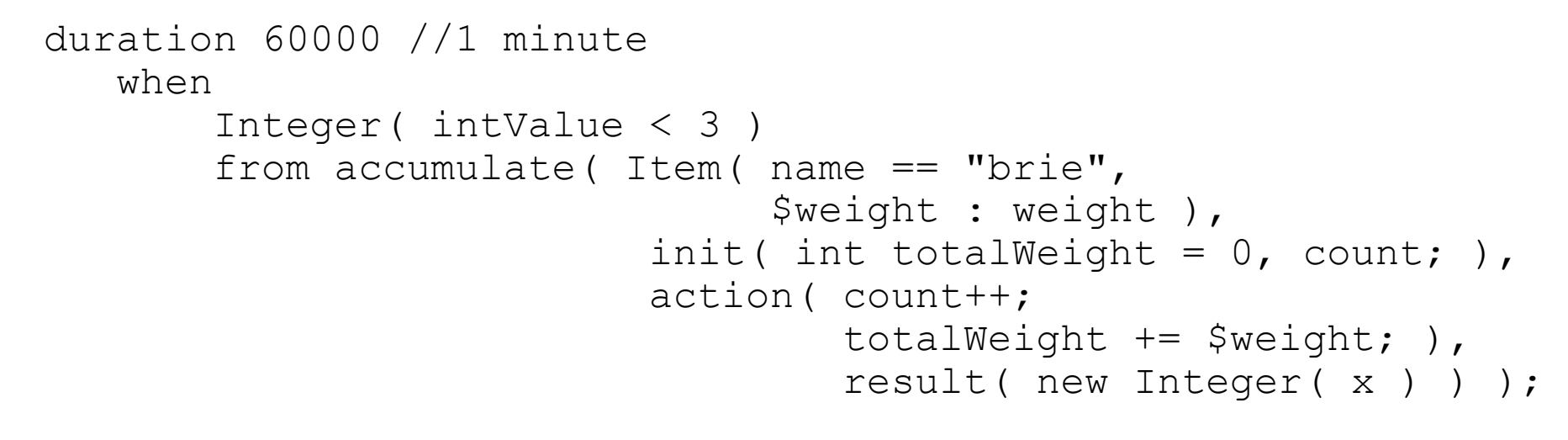

```
 then
     // do discount
```
end

### **Line Debugger and new Rete Viewer**

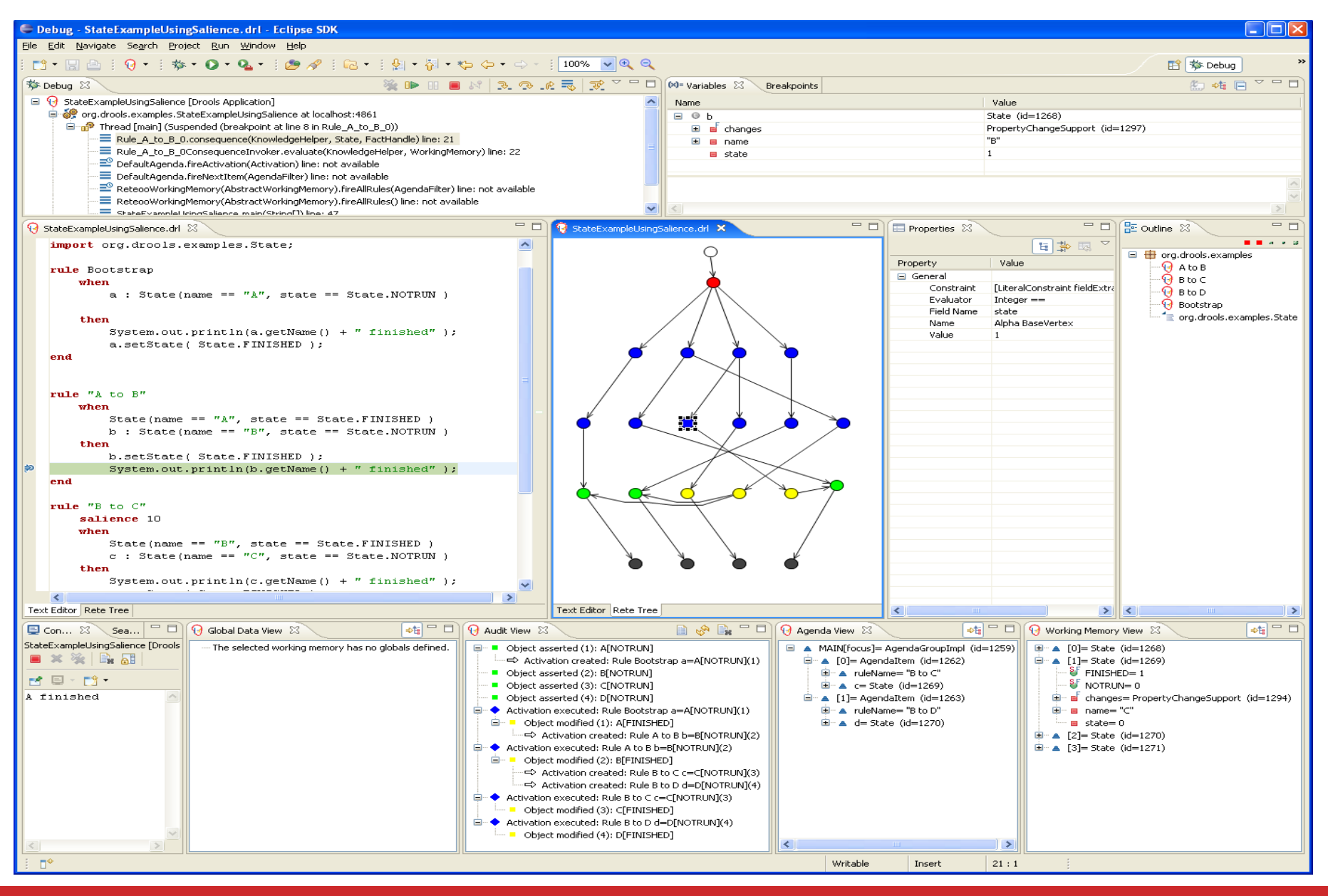

**JBoss | J Rules** 

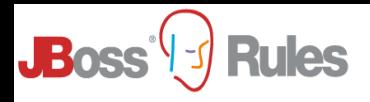

### **Eclipse Guided Editor**

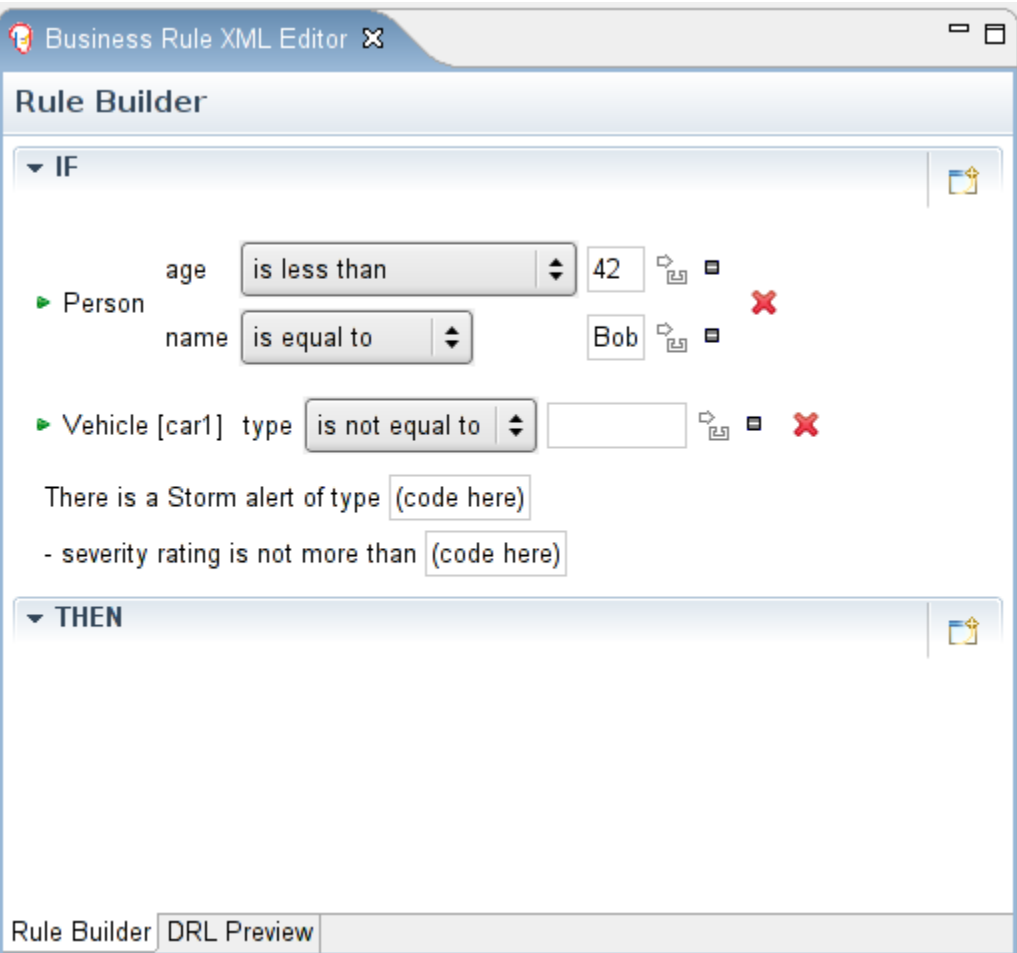

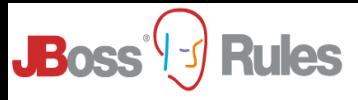

### **Rule Flow**

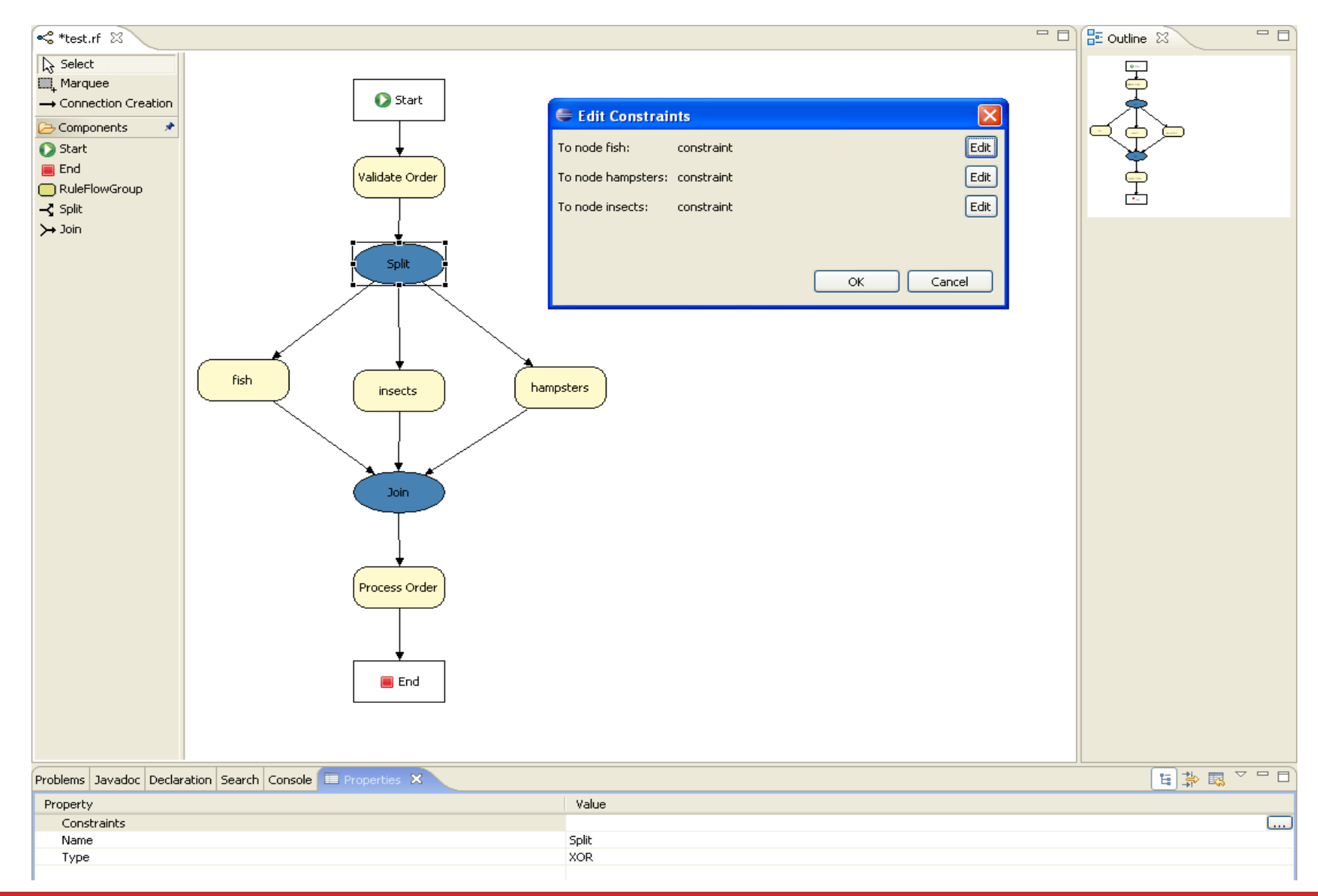

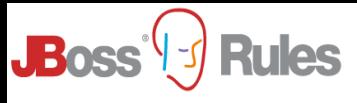

### **Rule Flow**

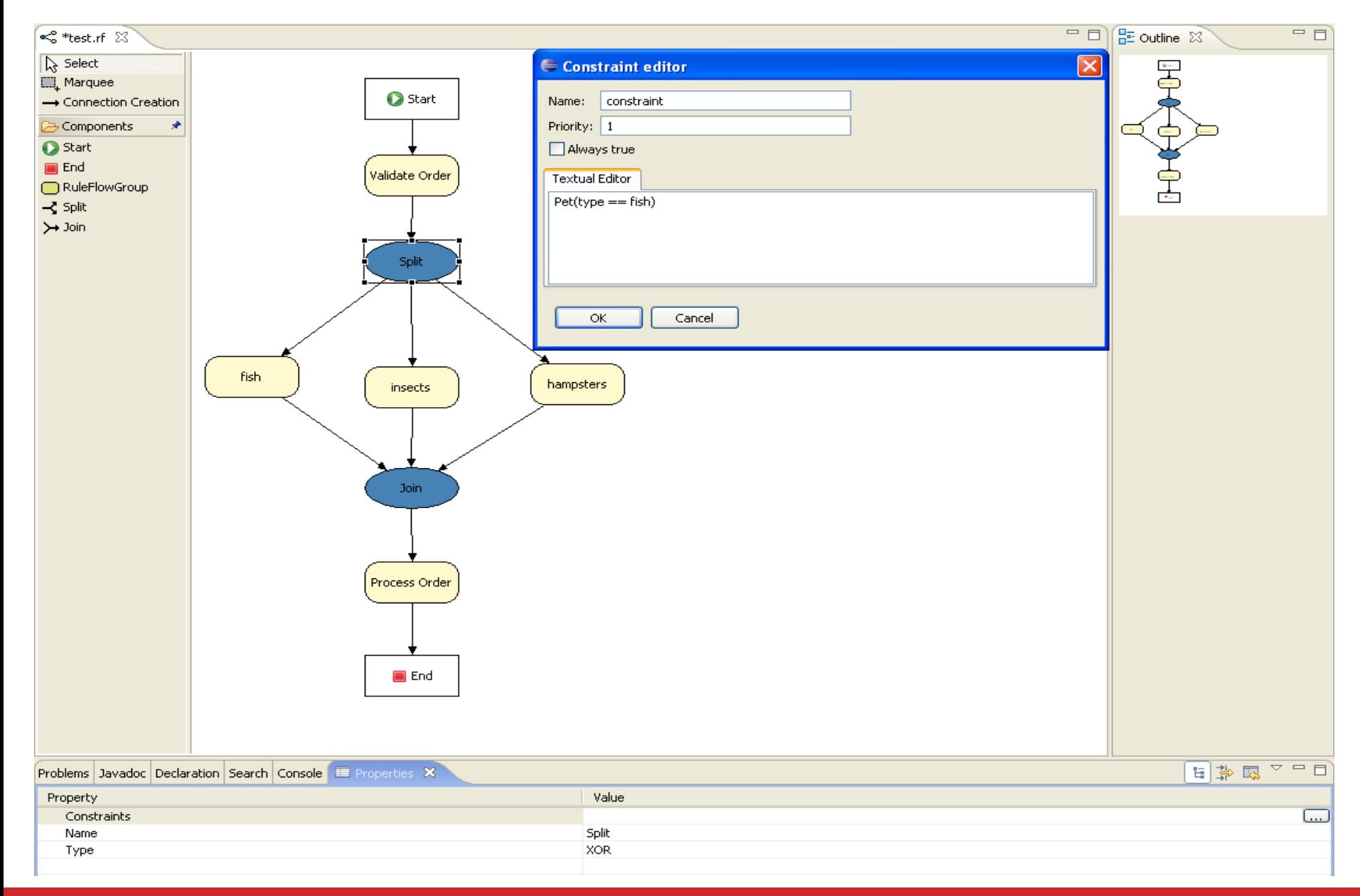

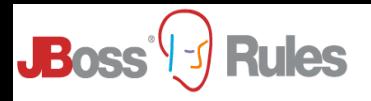

### **Pluggeable Dialects**

• **Return-value, predicate, evals and consequences can now specify dialects, now suppors Java and MVEL .**

– Cheese(type == "stilton", eval(price == (new Integer(5) + 5)), price == (new Integer(5) + 5) )

 $-$  Assert (new Person()) ( name = "mark", age = 31 );

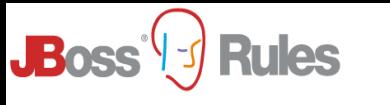

## **Why MVEL**

#### • **Reflection/bytecode(JIT) compilation and execution modes.**

- For huge systems we need to be able to avoid excessive bytecode generation, but still have the option for bytecode JIT for performance sensitive areas.
- **Fast reflection mode.**
	- We originally started with our own language JFDI, which was designed to be a simple and fast reflection based language, the idea is all work is done at compile time so runtime is just a series of reflection invokers. This design has been carried through to MVEL, so that it has good enough reflection performance. Where as other languages have to drop reflection mode and use bytecode to get any reasonable level of performance.

#### • **Pluggeable resolvers.**

- Dictionary population is too slow, MVEL can resolve it's variable direct from the provided resolvers, which we make array based for performance.
- **Size.**
	- MVEL is currently <>

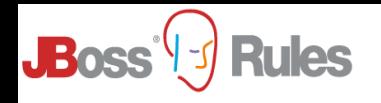

### **Why MVEL**

#### • **Custom language extensions.**

– MVEL is extending the language to support rule friendly constructs, in particular block setters. So I can do "modify (person) ( age += 1, location = "london" )" with the ability to treat that as a transaction block so I can run before and after interceptors on the entire block. This is made easier through the use of macros, so we can define our own keywords and have them expanded into mvel code.

#### • **Static/Inferred typed or dynamic modes.**

- Variables can be untyped and totally dynamic.
- Variables can be statically typed or type can be inferred, casting is supported.
- Optional verifier for "typed mode", disallows dynamic variables and ensures all types and method calls are correct. Which helps with.

Authoring time validation.

Code completion.

Refactoring.

#### • **Configurable language feature support.**

- Language features can be turned off.
- We don't want imperative flow structures in the "then" part, no 'if' 'switch' etc. Rules should be declarative, "when this do that" not "when this maybe do that".

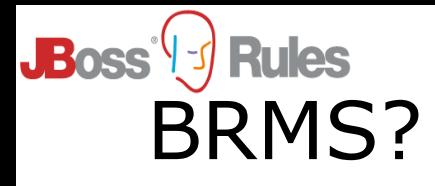

- Business Rules Management System
- Why?
	- **For managing a whole enterprises declarative rules**
	- **(and knowlege assets)**
	- **eg 5000 + rules for mortgage pricing**
	- **Business focussed view, not developer focussed**
	- **Versioning, editing, validating, FINDING (!), approving, searching, controlling, auditing, XXX-ing.**
- Needs to complement developer tools, NOT REPLACE

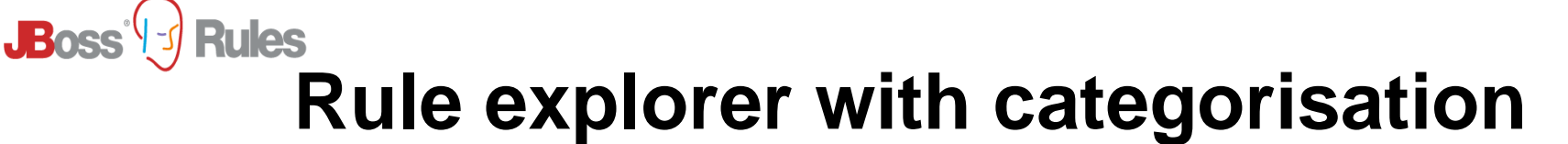

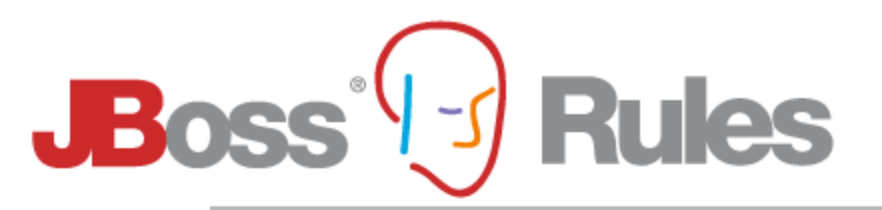

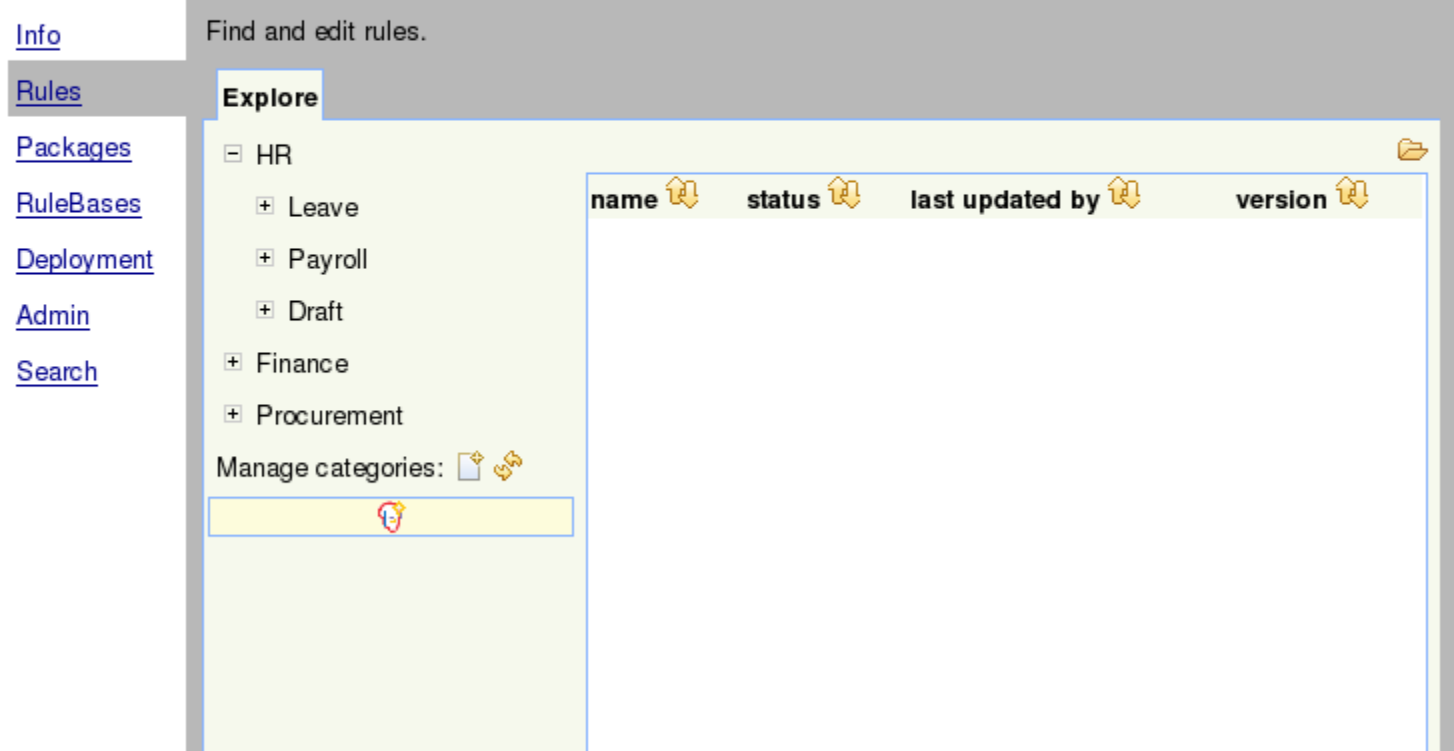

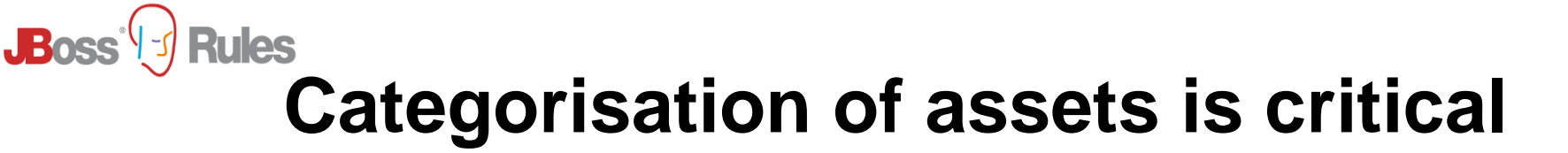

- **Its how you find stuff**
- **Categories are completely user/business driven**

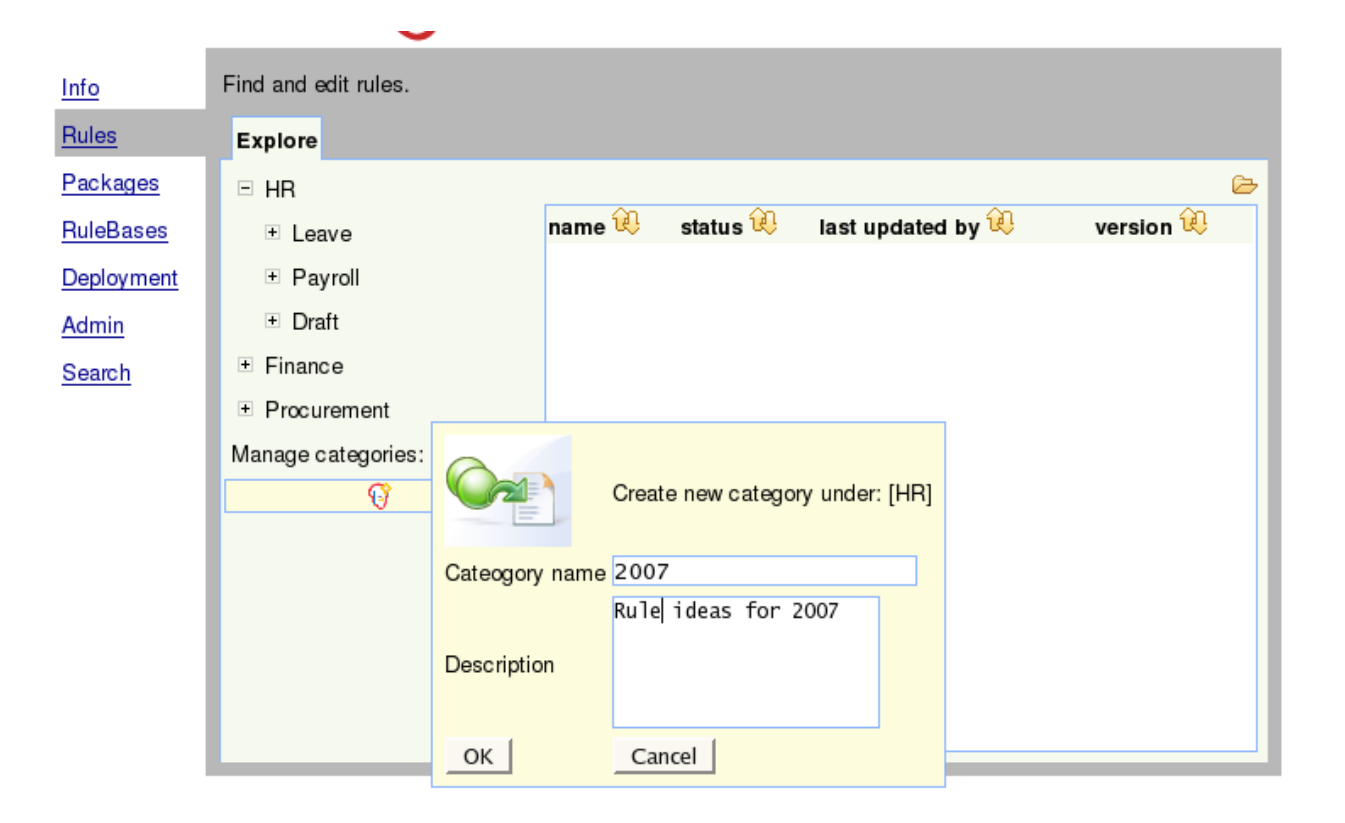

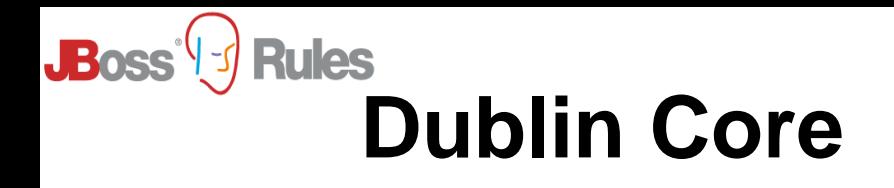

- **Encourage structured classification**
- **Future archeologists may be able to make sense of it ;)**
- **Its a prescriptive set of attributes to attach to an asset**

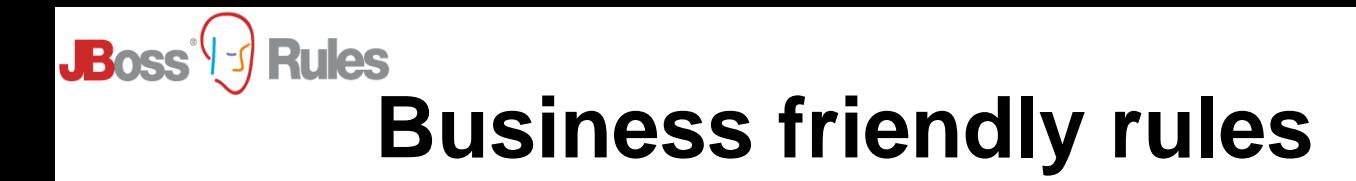

• **Controlled rule creation, authoring**

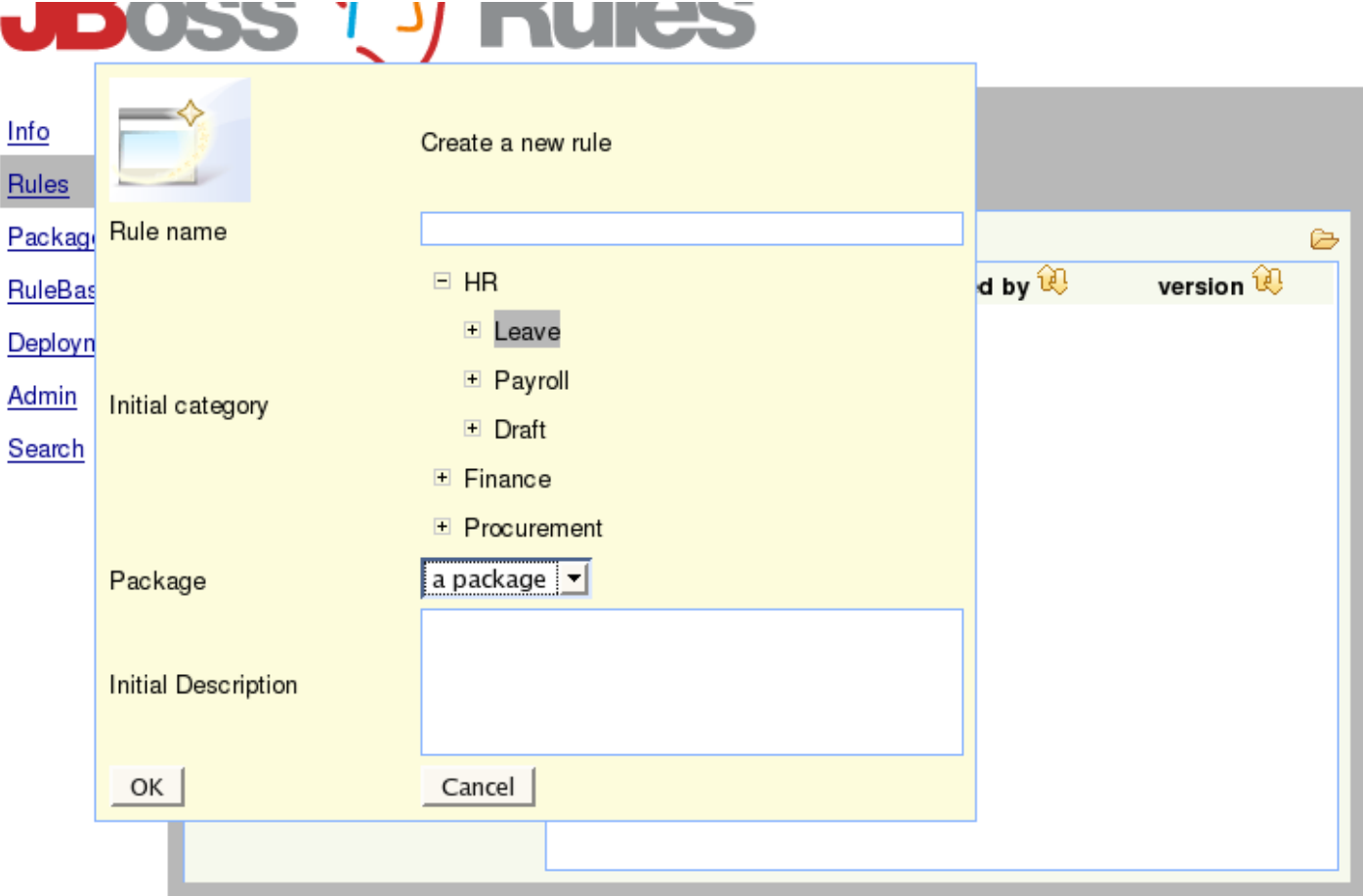

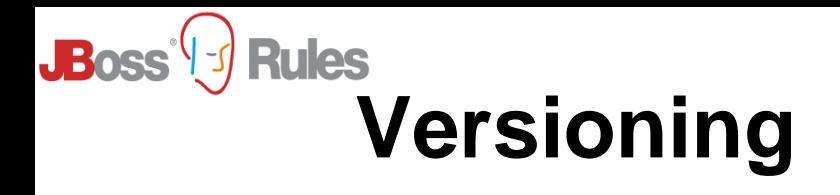

- **We developers take it for granted**
- **Its good**
- **Business Analysts need it**
	- But they have manually manage their requirements/rules documents
	- Have a manual workflow
	- Have manual versioning
	- No body knows the horrors I have seen

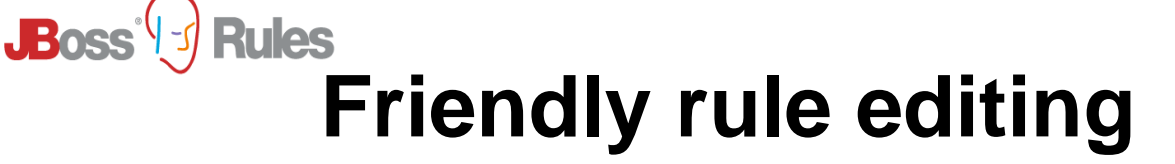

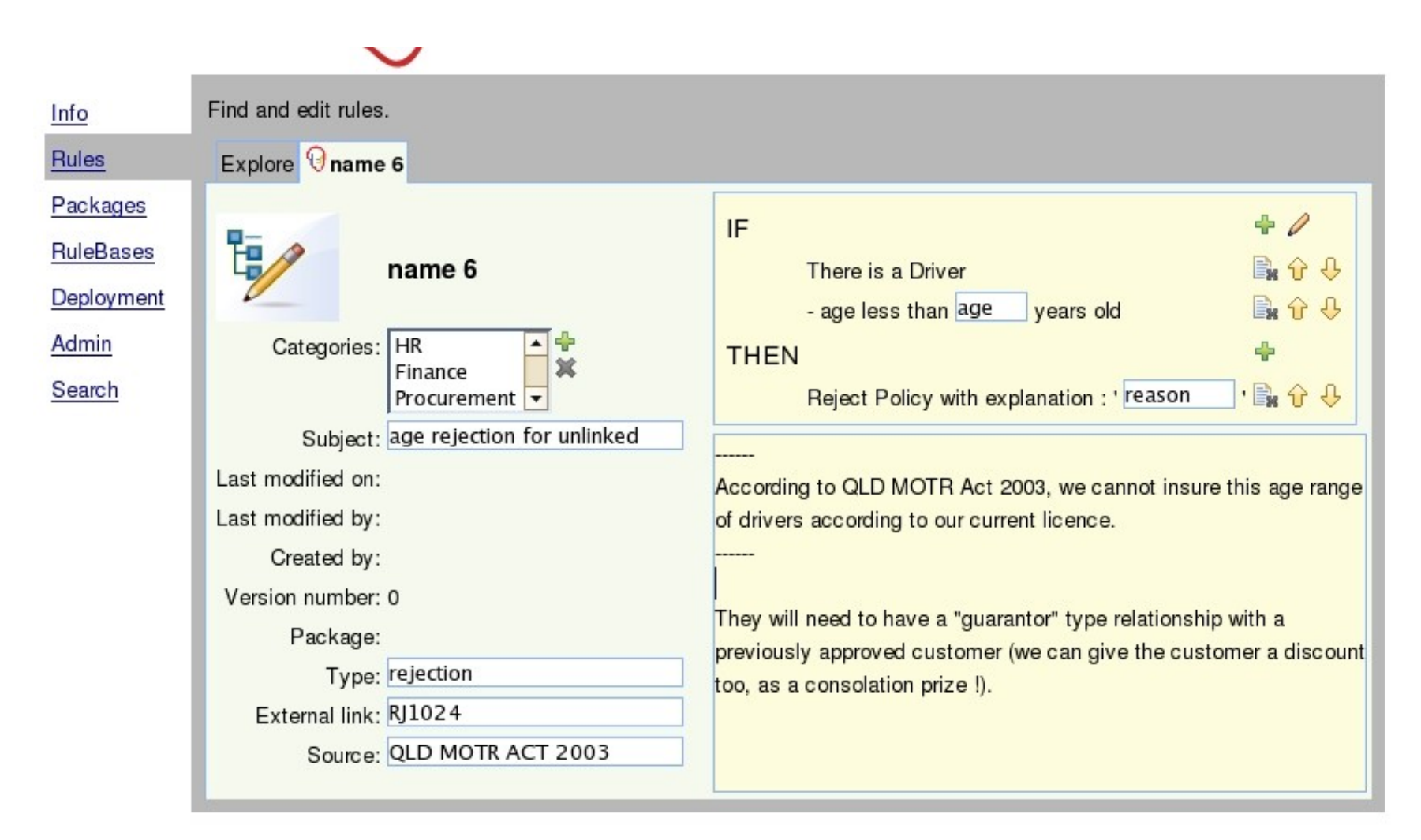

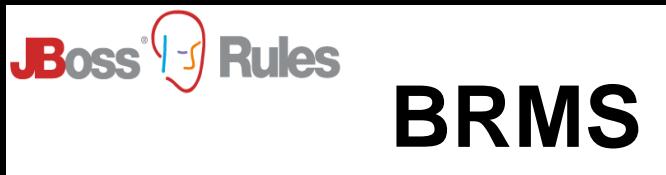

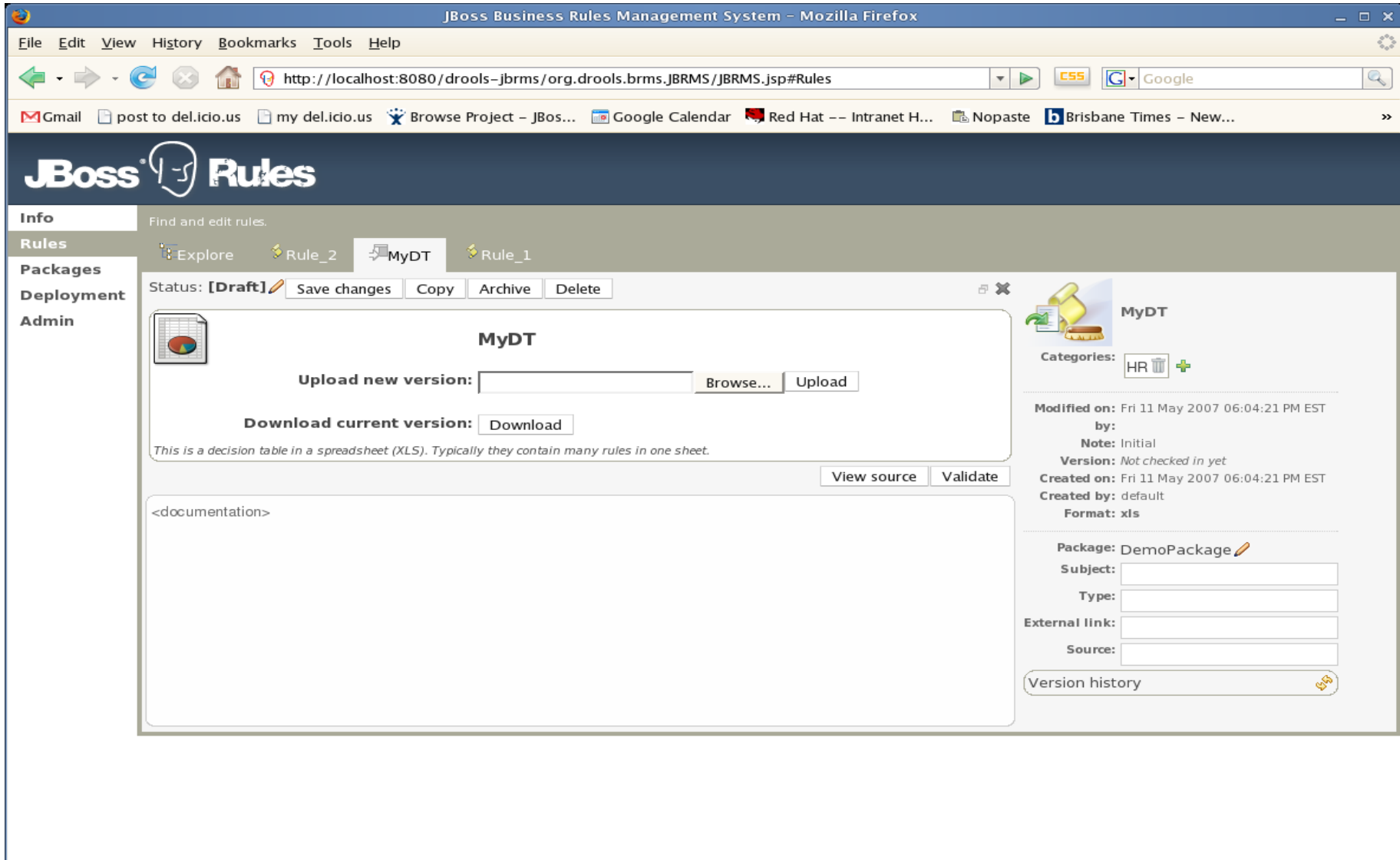

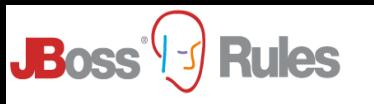

# **BRMS**

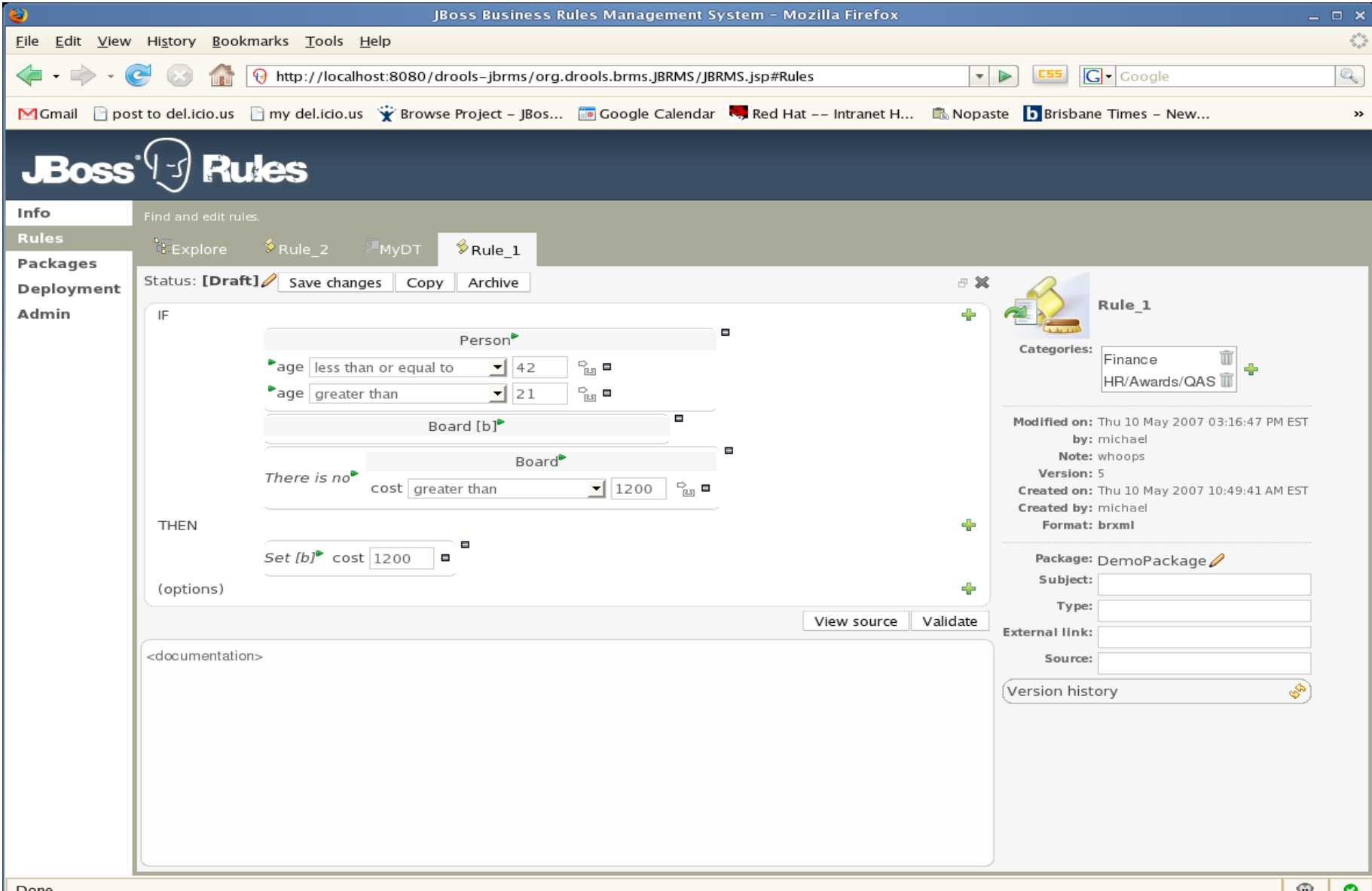

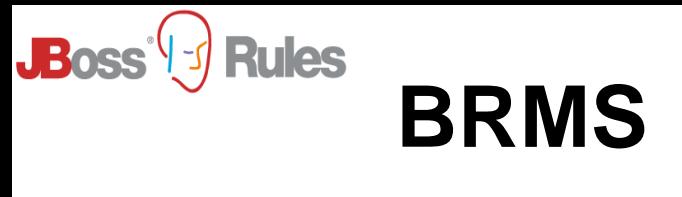

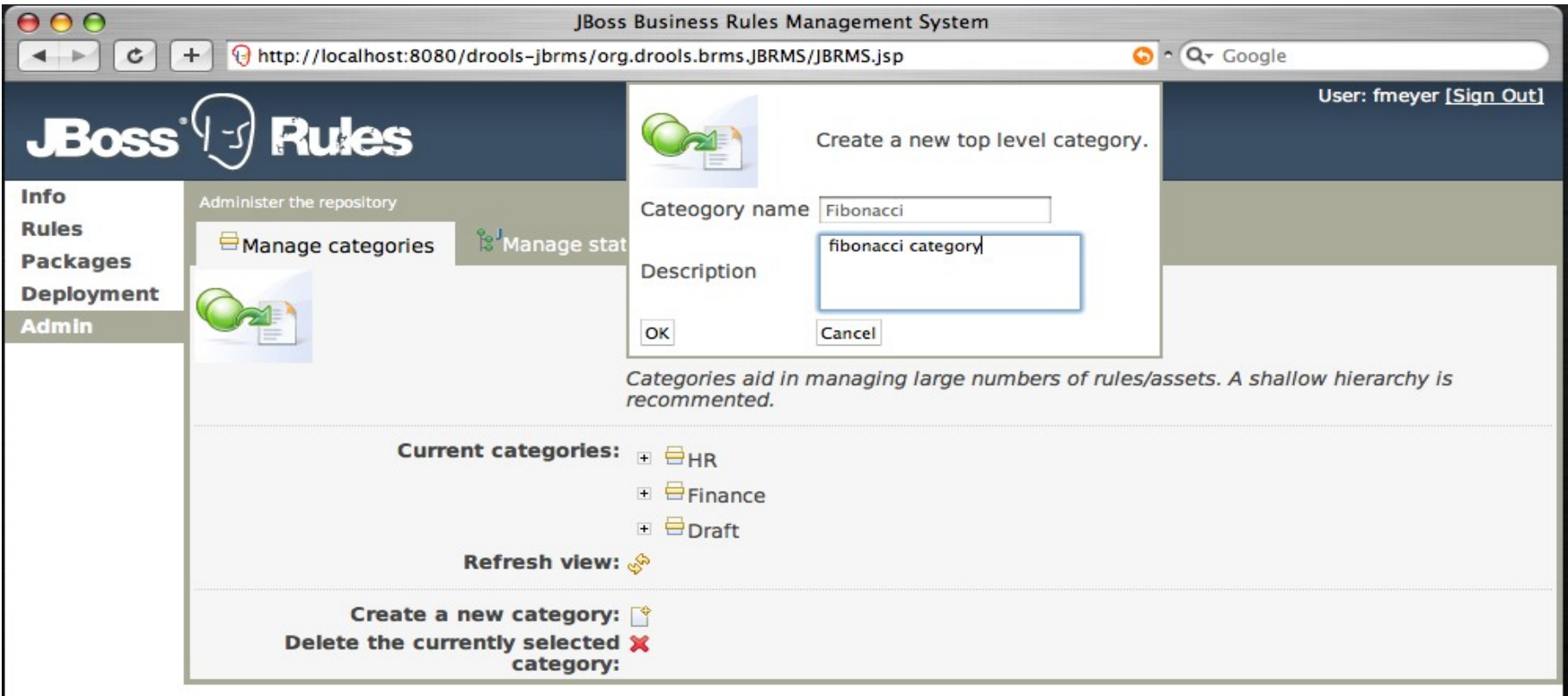

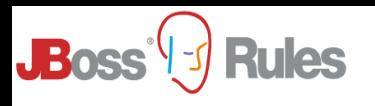

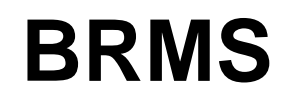

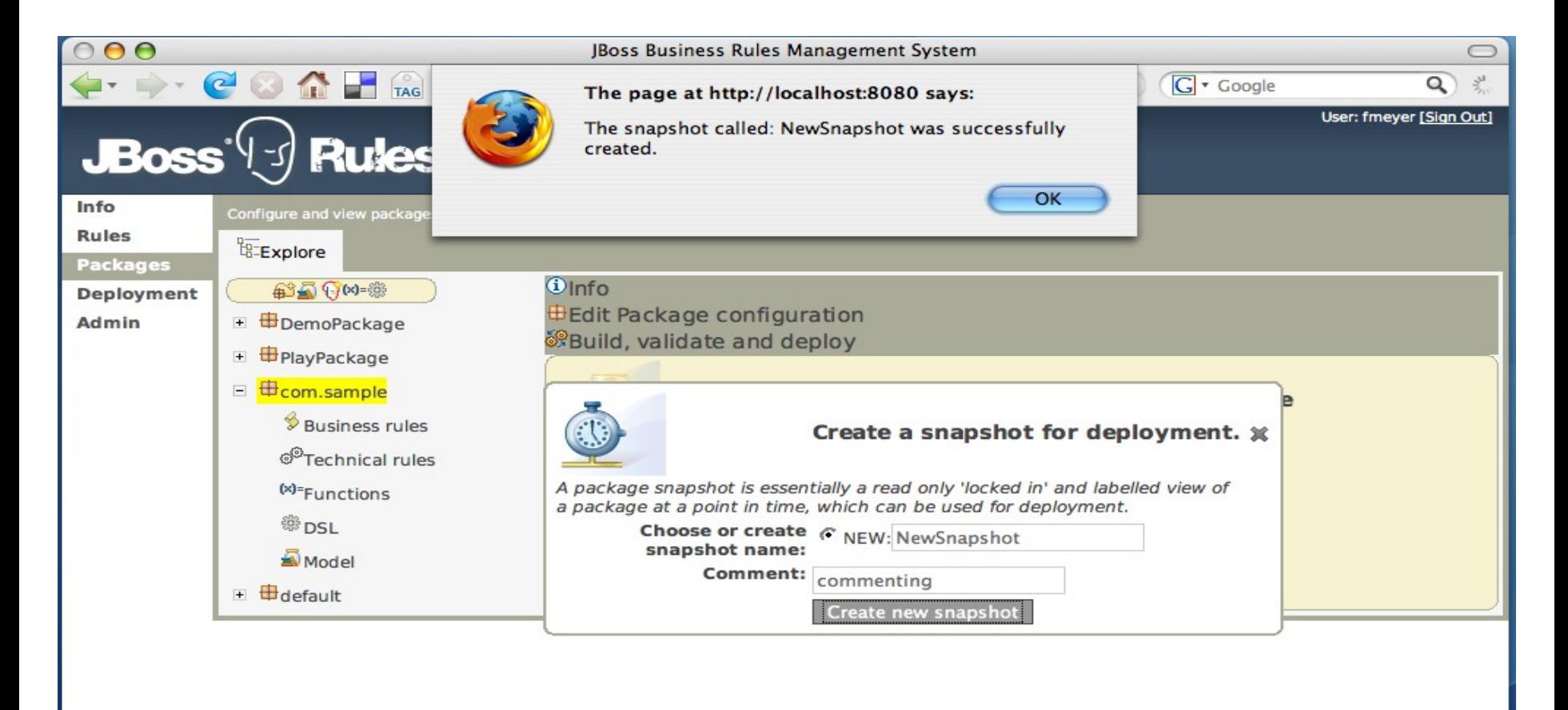

 $\omega$ 

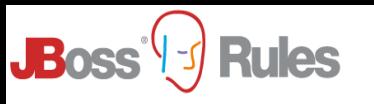

# **BRMS**

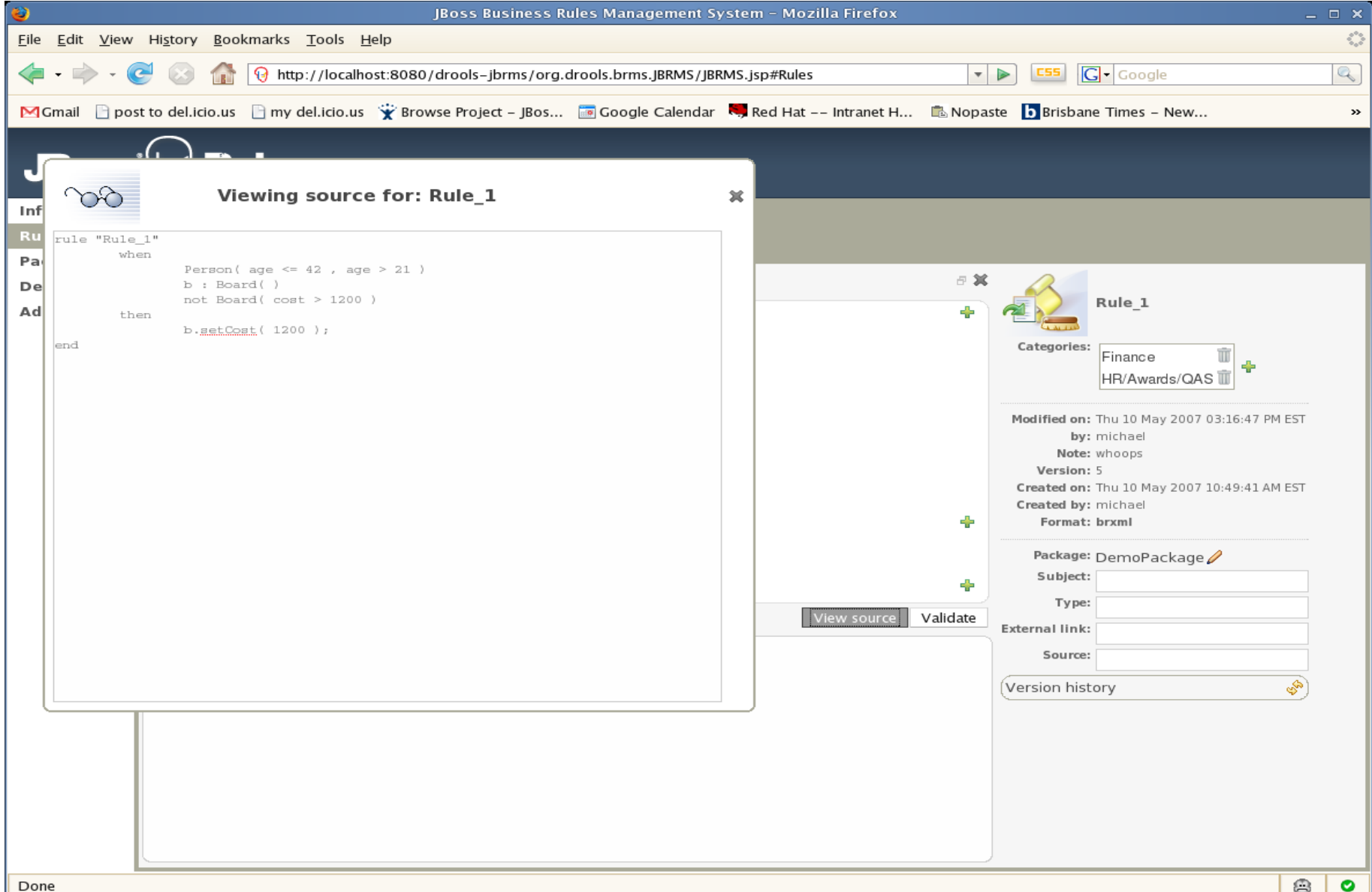

#### **Rules Technical versus business rules**

- **A powerful inference engine allows you to solve hard problems**
- **Not ALL of the hard problem is technical**
	- Thats the "business" part of the rules

**JBoss** 

- **For the parts that are technical, use the technical rule language**
	- "Make the easy parts declarative, and the hard parts procedural"

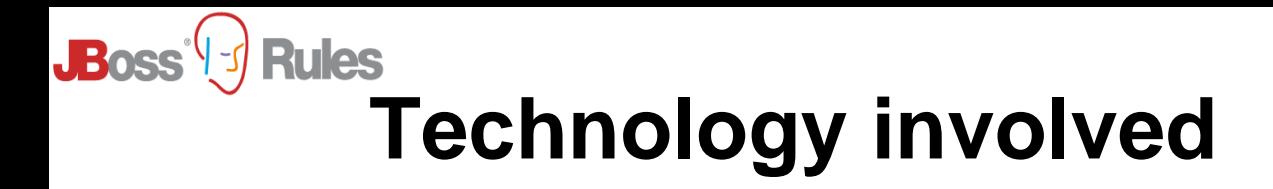

- **BRMS "client" is a web app**
- **Ajax via GWT**
- **JCR (Jackrabbit default implementation)**
	- popular standard for content management

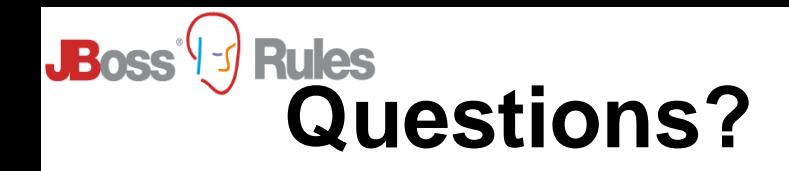

- Dave [Bowman](http://www.imdb.com/name/nm0001158/)**: All right, HAL; I'll go in through the emergency airlock.**
- [HAL](http://www.imdb.com/name/nm0706937/)**: Without your space helmet, Dave, you're going to find that rather difficult.**
- Dave [Bowman](http://www.imdb.com/name/nm0001158/)**: HAL, I won't argue with you anymore! Open the doors!**
- [HAL](http://www.imdb.com/name/nm0706937/)**: Dave, this conversation can serve no purpose anymore. Goodbye.**

#### [Joshua:](http://www.imdb.com/name/nm0001158/) **Greetings, Professor Falken.**

[Stephen Falken:](http://www.imdb.com/name/nm0001158/) **Hello, Joshua.** [Joshua:](http://www.imdb.com/name/nm0001158/) **A strange game. The only winning move is not to play. How about a nice game of chess?**